Государственное автономное профессиональное образовательное учреждение Свердловской области «Уральский радиотехнический колледж им. А.С. Попова»

## **РАБОЧАЯ ПРОГРАММА ПРОФЕССИОНАЛЬНОГО МОДУЛЯ**

### **ПМ.02 Разработка, внедрение и адаптация программного обеспечения отраслевой направленности**

для специальности среднего профессионального образования

## **09.02.05 Прикладная информатика (по отраслям)**

программы базовой подготовки

Рабочая программа профессионального модуля разработана на основе Федерального государственного образовательного стандарта по специальности среднего профессионального образования 09.02.05 Прикладная информатика (по отраслям)

> УТВЕРЖДАЮ Заместитель директора по учебной работе

Ди/ Д.В. Колесников

« 30 » июня 2020г

Рекомендована цикловой методической комиссией «Информационных технологий» Протокол от «30» июня 2020 г. № 5

Председатель ЦМК  $\mathcal{H}\mathcal{U}\mathcal{U}$  Н.Н. Шутова

Разработчики:

Перминов Александр Васильевич, преподаватель

Тыщенко Елена Витальевна, преподаватель

Шутова Нина Николаевна, преподаватель

Рецензенты:

\_\_\_\_\_\_\_\_\_\_\_\_\_\_\_\_\_\_\_\_\_\_\_\_\_\_\_\_\_\_\_\_\_\_\_\_\_\_\_\_\_\_\_\_\_\_\_\_\_ Ф.И.О., должность

\_\_\_\_\_\_\_\_\_\_\_\_\_\_\_\_\_\_\_\_\_\_\_\_\_\_\_\_\_\_\_\_\_\_\_\_\_\_\_\_\_\_\_\_\_\_\_\_\_ Ф.И.О., должность

> *© ГАПО СО « Уральский радиотехнический колледж им. А.С. Попова*

*©*

*©*

# **СОДЕРЖАНИЕ**

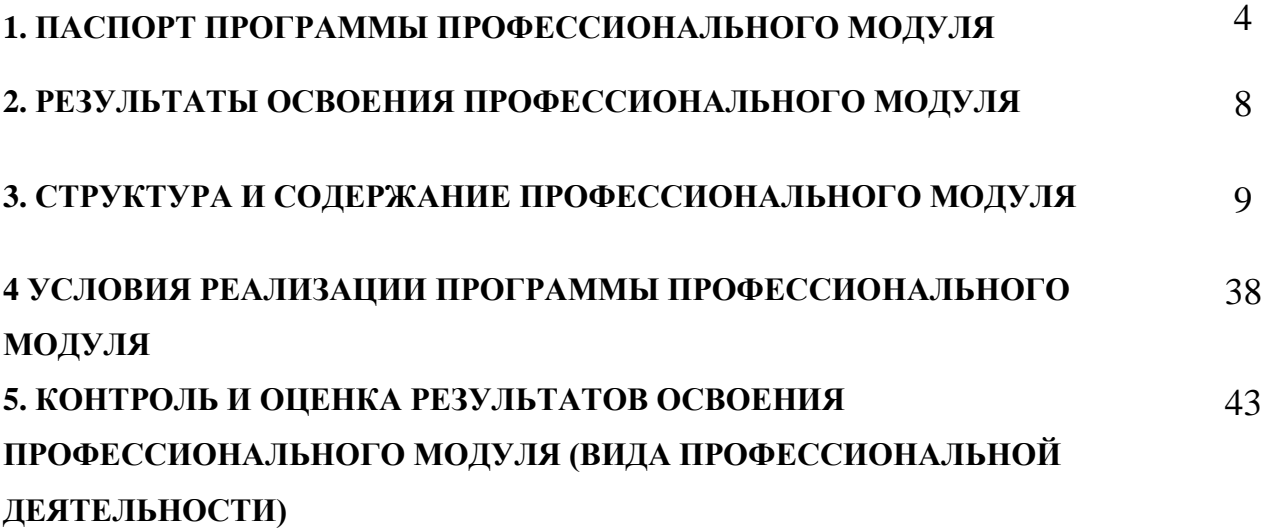

# **1. ПАСПОРТ ПРОГРАММЫ ПРОФЕССИОНАЛЬНОГО МОДУЛЯ**

# **Разработка, внедрение и адаптация программного обеспечения отраслевой направленности**

### **1.1. Область применения программы**

Рабочая программа профессионального модуля является частью основной профессиональной образовательной программы в соответствии с ФГОС по специальности СПО

09.02.05 Прикладная информатика (по отраслям)

в части освоения основного вида профессиональной деятельности (ВПД):

разработка, внедрение и адаптация программного обеспечения отраслевой направленности.

и соответствующих профессиональных компетенций (ПК):

1. Осуществлять сбор и анализ информации для определения потребностей клиента.

2. Разрабатывать и публиковать программное обеспечение и информационные ресурсы отраслевой направленности со статическим и динамическим контентом на основе готовых спецификаций и стандартов.

3. Проводить отладку и тестирование программного обеспечения отраслевой направленности.

4. Проводить адаптацию отраслевого программного обеспечения.

5. Разрабатывать и вести проектную и техническую документацию.

6. Участвовать в измерении и контроле качества продуктов.

#### **1.2. Цели и задачи модуля – требования к результатам освоения модуля**

С целью овладения указанным видом профессиональной деятельности и соответствующими профессиональными компетенциями обучающийся в ходе освоения профессионального модуля должен:

### **иметь практический опыт:**

- сбора и анализа информации для определения потребностей клиента;
- разработки и публикации программного обеспечения отраслевой направленности со статическим и динамическим контентом на основе готовых спецификаций и стандартов;

4

- отладки и тестирования программного обеспечения отраслевой направленности;
- адаптации программного обеспечения отраслевой направленности;
- разработки и ведения проектной и технической документации;
- измерения и контроля характеристик программного продукта;

#### **уметь:**

- проводить анкетирование и интервьюирование;
- строить структурно-функциональные схемы;
- анализировать бизнес-информацию с использованием различных методик;
- формулировать потребности клиента в виде четких логических конструкций;
- участвовать в разработке технического задания;
- идентифицировать, анализировать и структурировать объекты информационного контента;
- разрабатывать информационный контент с помощью языков разметки;
- разрабатывать программное обеспечение с помощью языков программирования информационного контента;
- разрабатывать сценарии;
- размещать информационный контент в глобальных и локальных сетях;
- использовать инструментальные среды поддержки разработки, системы управления контентом;
- создавать анимации в специализированных программных средах;
- работать с мультимедийными инструментальными средствами;
- осуществлять выбор метода отладки программного обеспечения;
- формировать отчеты об ошибках;
- составлять наборы тестовых заданий;
- адаптировать и конфигурировать программное обеспечение для решения поставленных задач;
- осуществлять адаптивное сопровождение программного продукта или информационного ресурса;
- использовать системы управления контентом для решения поставленных задач;
- программировать на встроенных алгоритмических языках;
- составлять техническое задание;
- составлять техническую документацию;
- тестировать техническую документацию;
- выбирать характеристики качества оценки программного продукта;
- применять стандарты и нормативную документацию по измерению и контролю качества;
- оформлять отчет проверки качества;

#### **знать:**

- отраслевую специализированную терминологию;
- технологии сбора информации;
- методики анализа бизнес-процессов;
- нотации представления структурно-функциональных схем;
- стандарты оформления результатов анализа;
- специализированное программное обеспечение проектирования и разработки информационного контента;
- технологические стандарты проектирования и разработки информационного контента;
- принципы построения информационных ресурсов;
- основы программирования информационного контента на языках высокого уровня;
- стандарты и рекомендации на пользовательские интерфейсы;
- компьютерные технологии представления и управления данными;
- основы сетевых технологий;
- языки сценариев;
- основы информационной безопасности;
- задачи тестирования и отладки программного обеспечения;
- методы отладки программного обеспечения;
- методы тестирования программного обеспечения;
- алгоритмизацию и программирование на встроенных алгоритмических языках;
- архитектуру программного обеспечения отраслевой направленности;
- принципы создания информационных ресурсов с помощью систем управления контентом;
- архитектуру и принципы работы систем управления контентом;
- основы документооборота;
- стандарты составления и оформления технической документации;
- характеристики качества программного продукта;
- методы и средства проведения измерений;

основы метрологии и стандартизации.

### **1.3. Количество часов на освоение программы профессионального модуля:**

всего – 2034 часа, в том числе:

максимальной учебной нагрузки обучающегося – 1674 часа, включая:

обязательной аудиторной учебной нагрузки обучающегося – 1118 часов; самостоятельной работы обучающегося – 556 часов;

учебной и производственной практики – 360 часов

## **2. РЕЗУЛЬТАТЫ ОСВОЕНИЯ ПРОФЕССИОНАЛЬНОГО МОДУЛЯ**

Результатом освоения программы профессионального модуля является овладение обучающимися видом профессиональной деятельности обработка отраслевой информации, в том числе профессиональными (ПК) и общими (ОК) компетенциями:

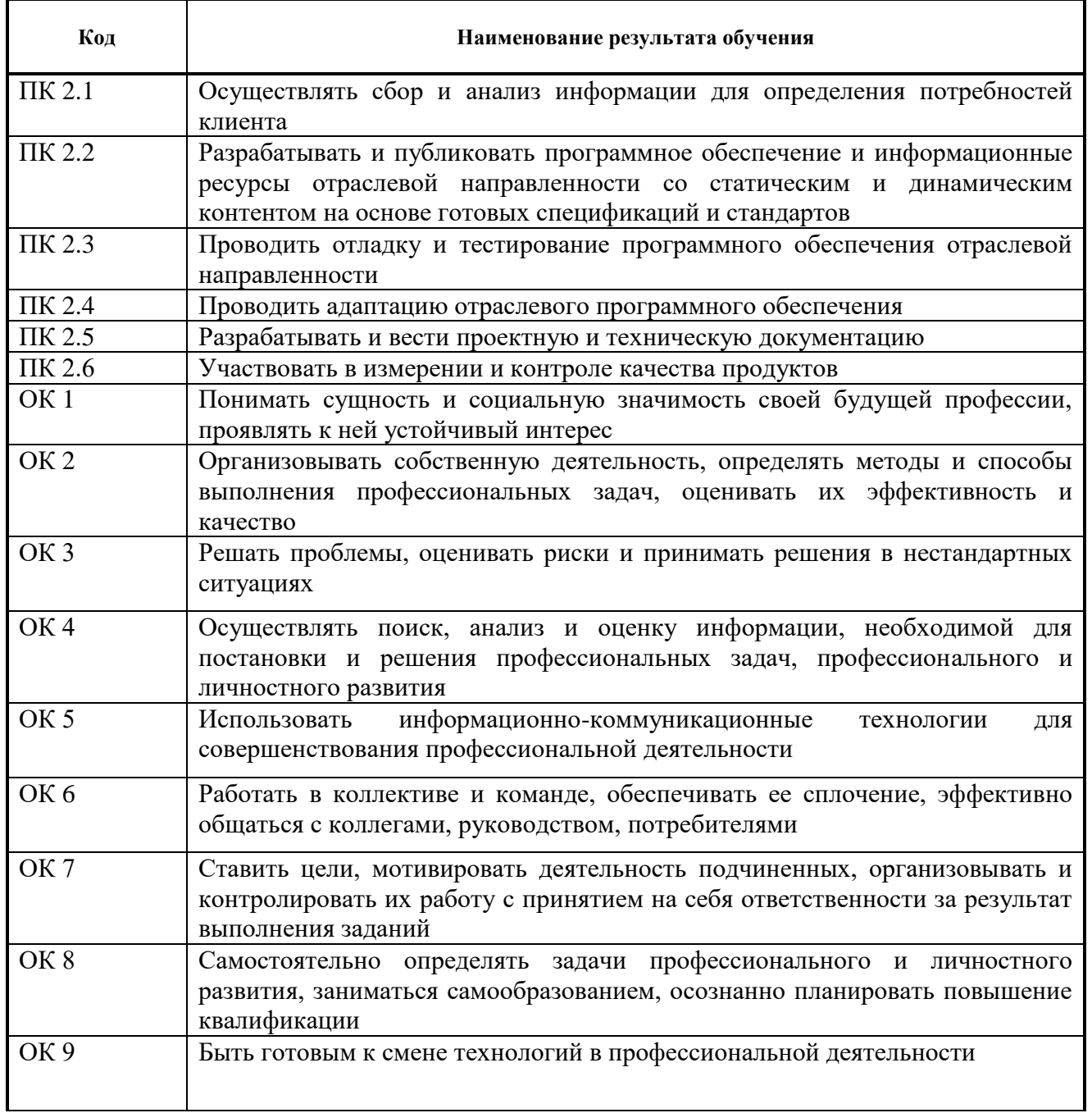

# **3. СТРУКТУРА И СОДЕРЖАНИЕ ПРОФЕССИОНАЛЬНОГО МОДУЛЯ**

### **3.1. Тематический план профессионального модуля**

 $\overline{a}$ 

| Колы<br>профессиональных<br>компетенций | Наименования разделов<br>профессионального модуля                                                       | Всего<br>часов<br>(макс.<br>учебная<br>нагрузка и<br>практики) | Объем времени, отведенный на освоение<br>междисциплинарного курса (курсов) |                                                                                |                                                     |                                           |                                                     | Практика          |                                                                                 |
|-----------------------------------------|----------------------------------------------------------------------------------------------------|----------------------------------------------------------------|----------------------------------------------------------------------------|--------------------------------------------------------------------------------|-----------------------------------------------------|-------------------------------------------|-----------------------------------------------------|-------------------|---------------------------------------------------------------------------------|
|                                         |                                                                                                    |                                                                | Обязательная аудиторная учебная<br>нагрузка обучающегося                   |                                                                                |                                                     | Самостоятельная<br>работа<br>обучающегося |                                                     |                   | Производственная<br>(по профилю                                                 |
|                                         |                                                                                                    |                                                                | Всего,<br>часов                                                            | <b>В Т.Ч.</b><br>лабораторные<br>работы и<br>практические<br>занятия,<br>часов | В Т.Ч.,<br>курсовая<br>работа<br>(проект),<br>часов | Всего,<br>часов                           | В Т.Ч.,<br>курсовая<br>работа<br>(проект),<br>часов | Учебная,<br>часов | специальности),<br>часов<br>если предусмотрена<br>рассредоточенная<br>практика) |
| $\mathbf{1}$                            | $\boldsymbol{2}$                                                                                        | 3                                                              | $\boldsymbol{4}$                                                           | 5                                                                              | 6                                                   | 7                                         | 8                                                   | 9                 | 10                                                                              |
| ПК 2.2, 2.3                             | Раздел 1. Программирование на<br>языке высокого уровня                                                  | 134                                                            | 132                                                                        | 132                                                                            |                                                     | $\boldsymbol{2}$                          | $\blacksquare$                                      | $\blacksquare$    |                                                                                 |
| <b>IIK 2.2, 2.3</b>                     | Раздел 2. Прикладное<br>программирование                                                                | 454                                                            | 206                                                                        | 102                                                                            |                                                     | 176                                       | $\blacksquare$                                      | 72                |                                                                                 |
| $\overline{\text{IIK}}$ . 2.5           | Раздел 3. Инструментальные<br>средства разработки<br>информационных систем                              | 183                                                            | 138                                                                        | 32                                                                             |                                                     | 45                                        |                                                     |                   |                                                                                 |
| ПК 2.2, 2.3                             | Раздел 4. Программирование на<br>встроенных алгоритмических<br>языках                                   | 620                                                            | 216                                                                        | 70                                                                             | 40                                                  | 260                                       | 160                                                 | 144               |                                                                                 |
| ПК 2.2, 2.3                             | Раздел 5. Эксплуатация<br>программного обеспечения Web-<br>серверов и разработка Интернет<br>приложений | 217                                                            | 198                                                                        | 76                                                                             |                                                     | 19                                        |                                                     |                   |                                                                                 |
| $\text{IIK } 2.1 - 2.6.$                | Раздел 6. Базы данных                                                                                   | 282                                                            | 228                                                                        | 228                                                                            |                                                     | 54                                        |                                                     |                   |                                                                                 |
|                                         | Производственная практика (по<br>профилю специальности)                                                 | 144                                                            |                                                                            |                                                                                |                                                     |                                           |                                                     |                   | 144                                                                             |
|                                         |                                                                                                    |                                                                |                                                                            |                                                                                |                                                     |                                           |                                                     |                   |                                                                                 |
|                                         | Всего:                                                                                                  | 2034                                                           | 1118                                                                       | 640                                                                            | 40                                                  | 556                                       | <b>160</b>                                          | 216               | 144                                                                             |

<sup>\*</sup> Раздел профессионального модуля – часть программы профессионального модуля, которая характеризуется логической завершенностью и направлена на освоение одной или нескольких профессиональных компетенций. Раздел профессионального модуля может состоять из междисциплинарного курса или его части и соответствующих частей учебной и производственной практик. Наименование раздела профессионального модуля должно начинаться с отглагольного существительного и отражать совокупность осваиваемых компетенций, умений и знаний.

### **3.2. Содержание обучения по профессиональному модулю (ПМ)**

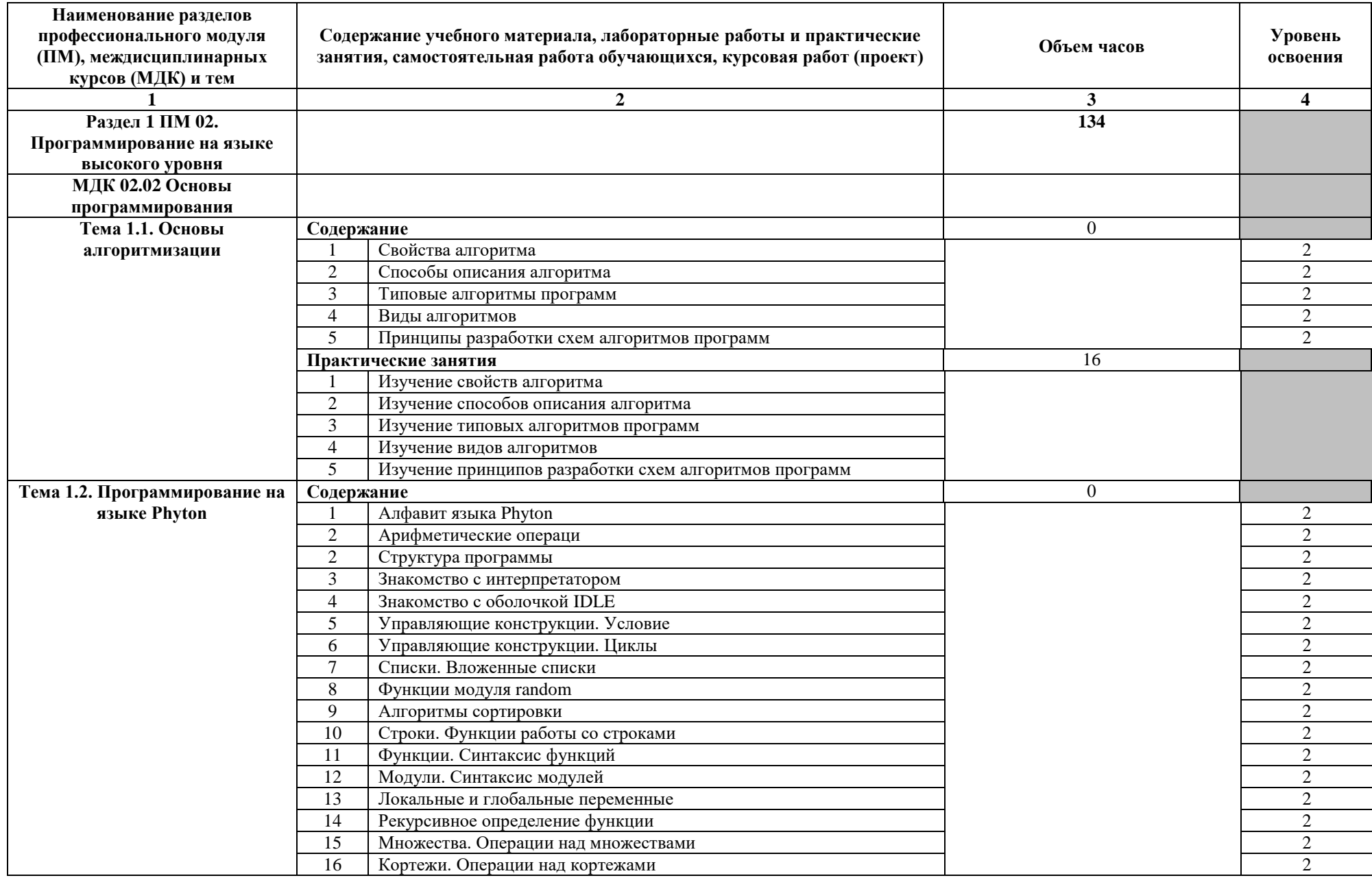

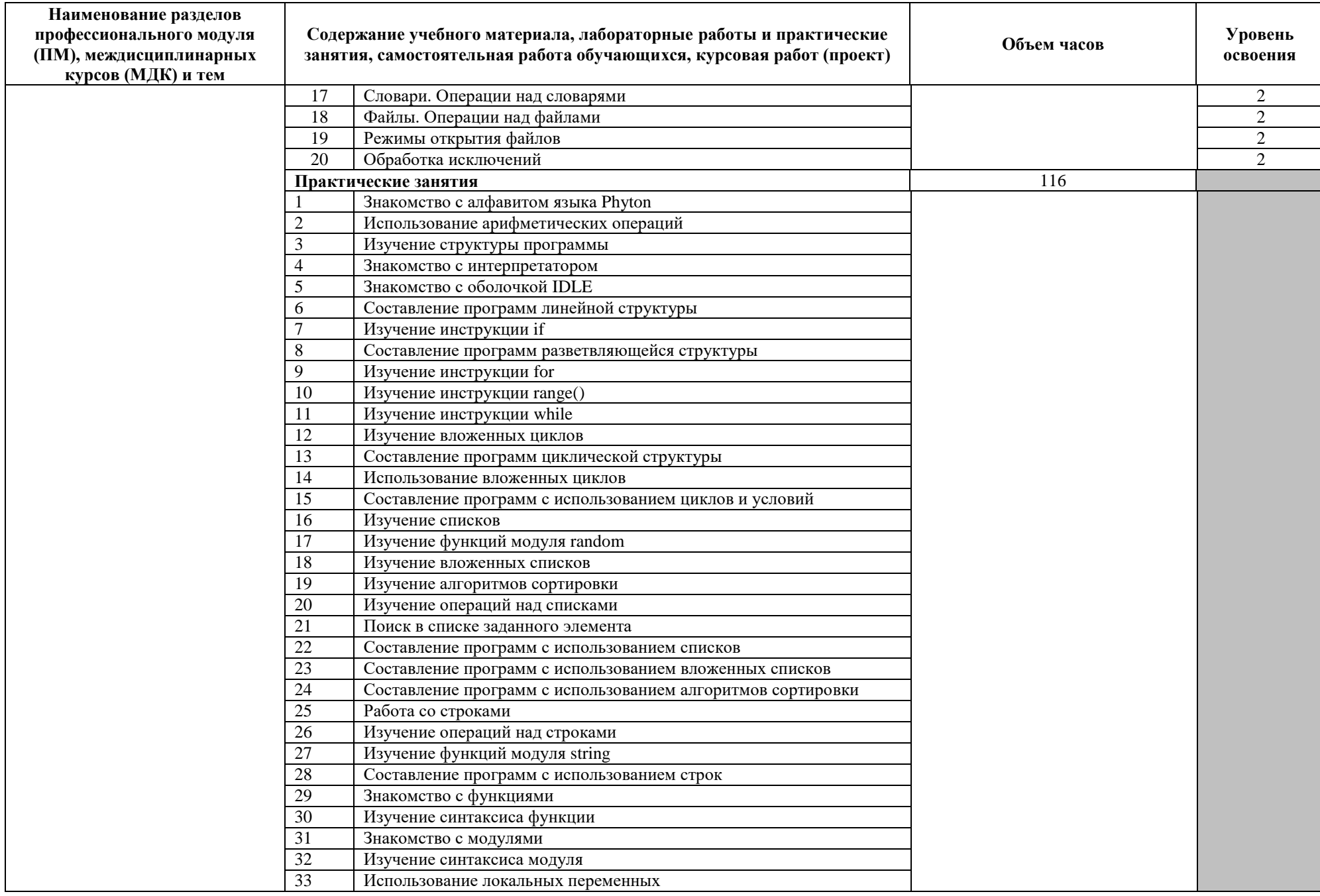

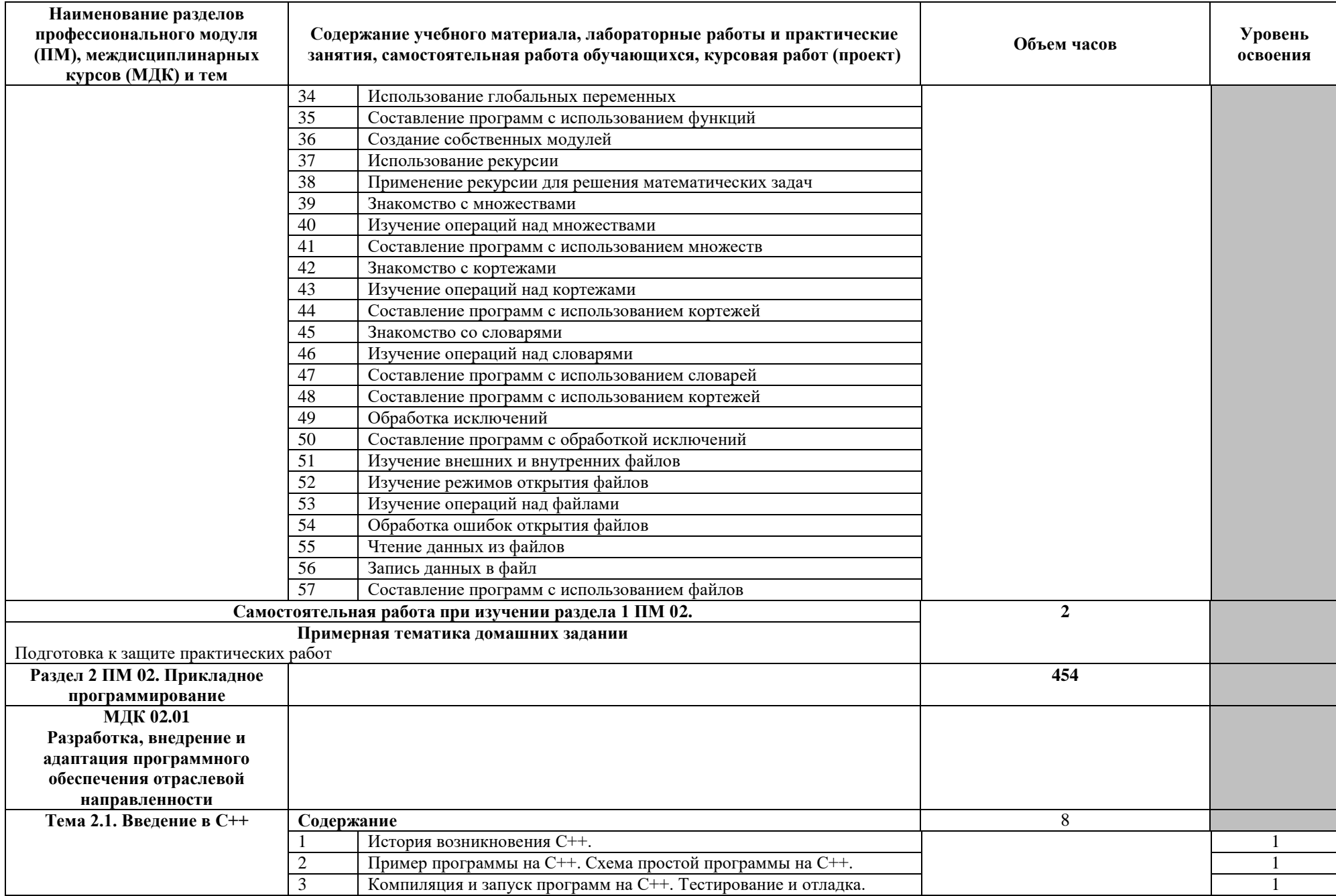

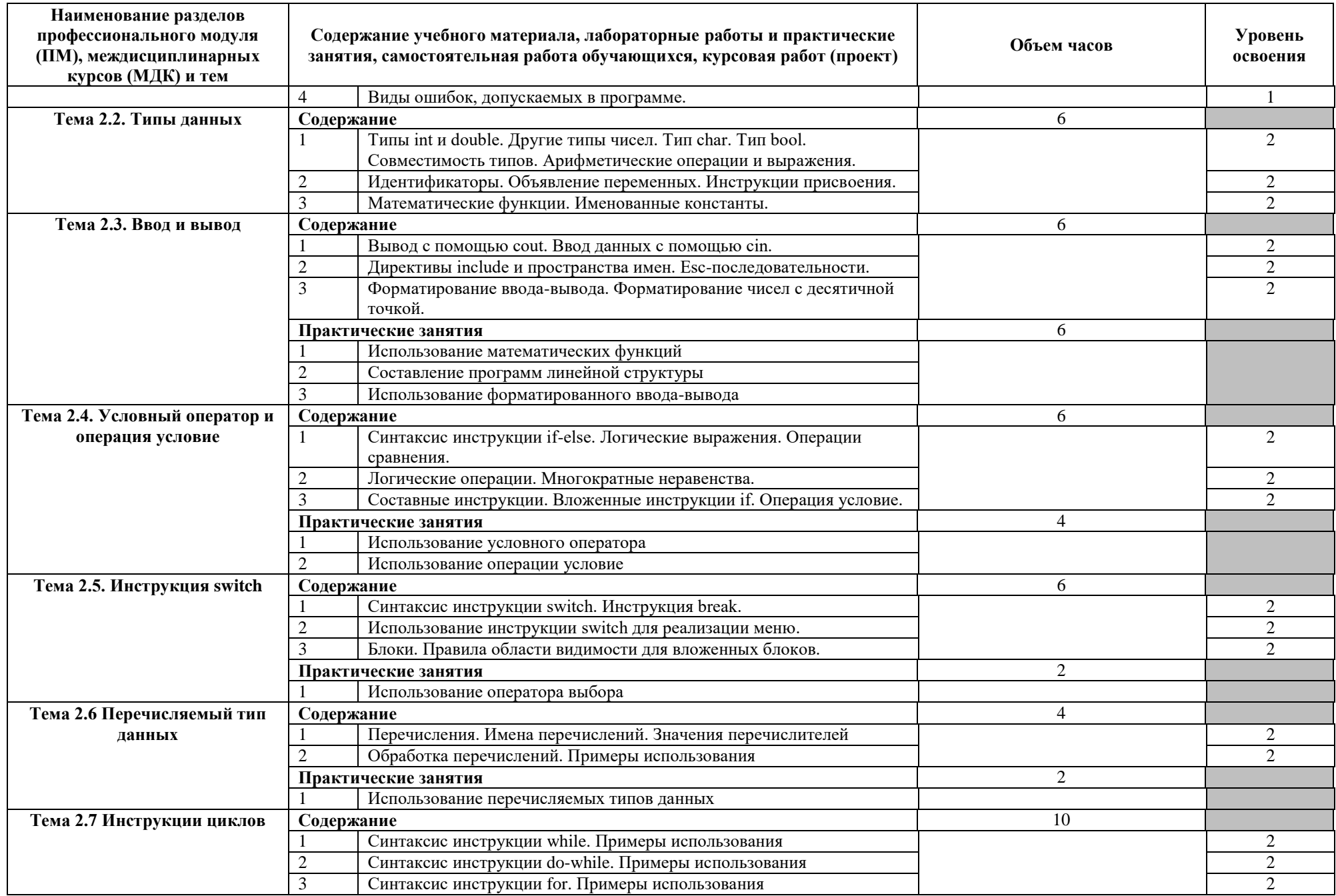

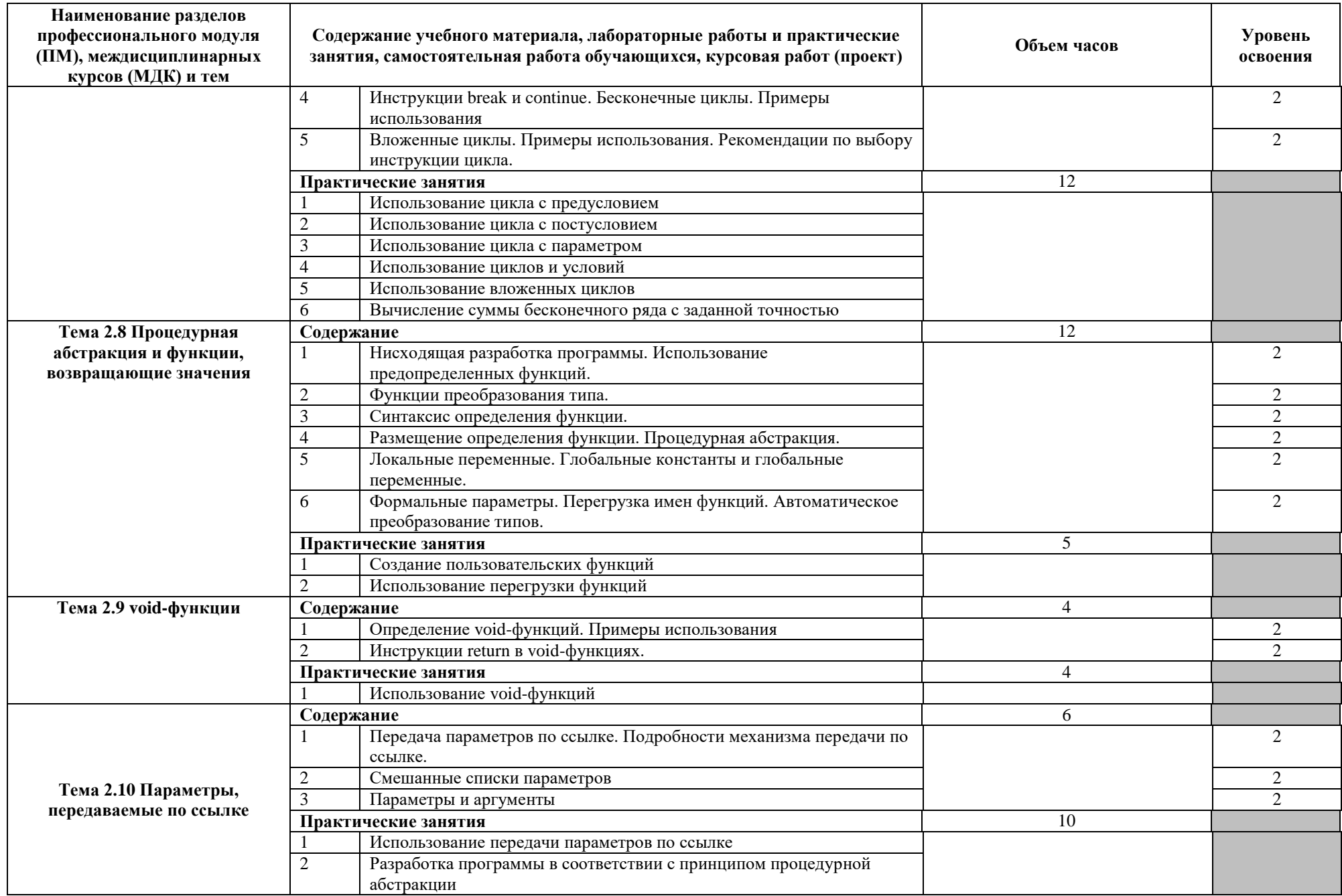

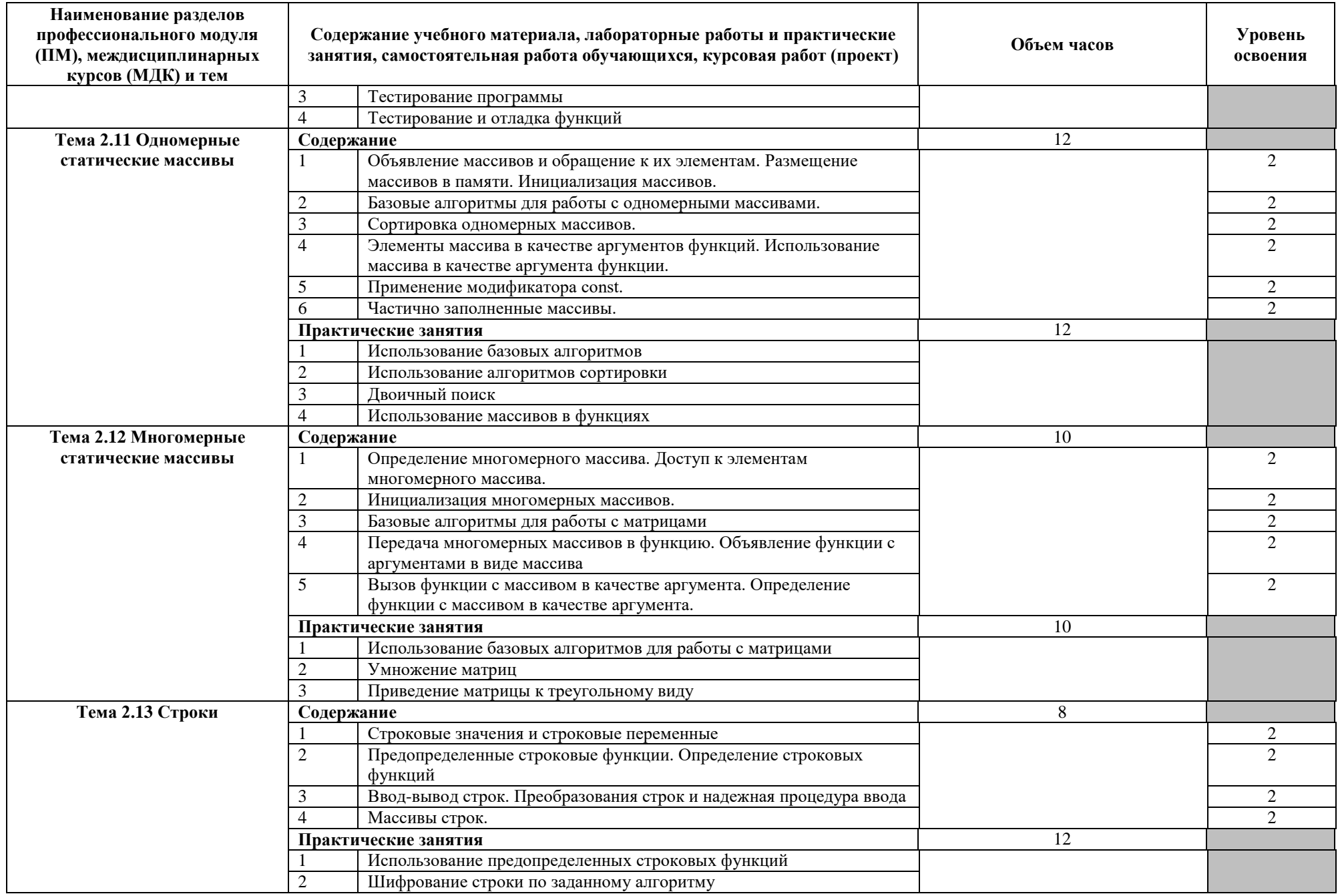

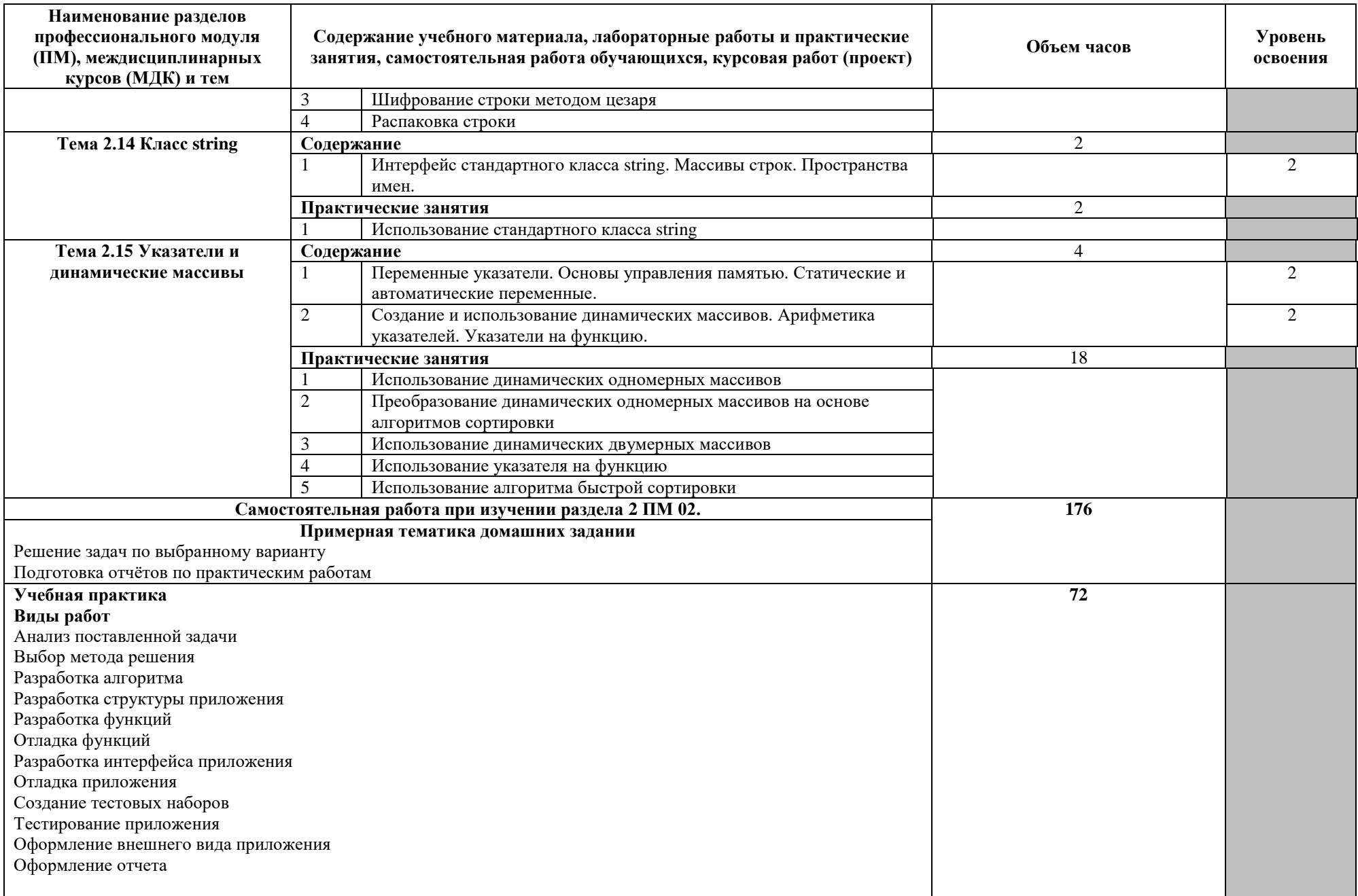

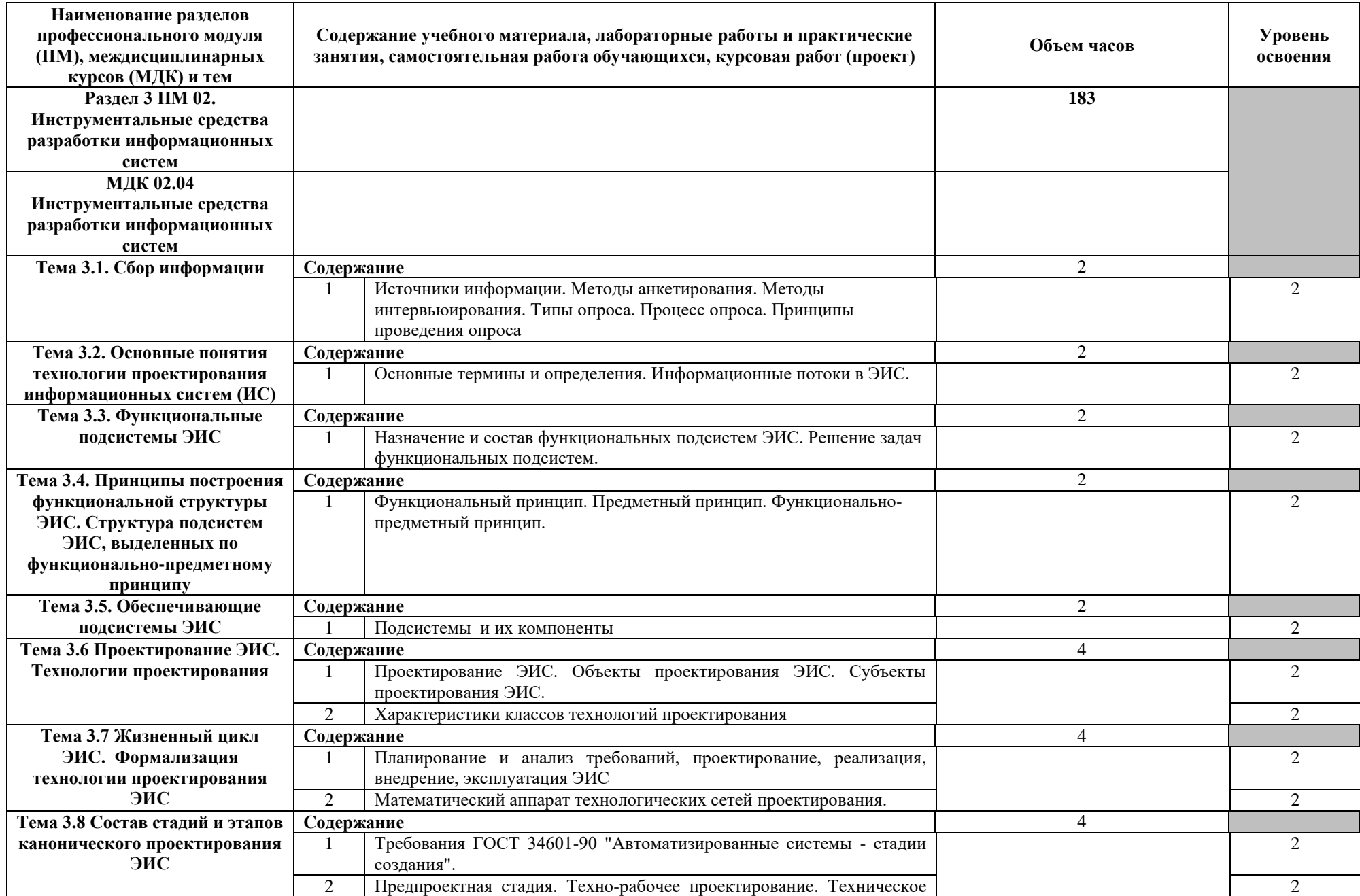

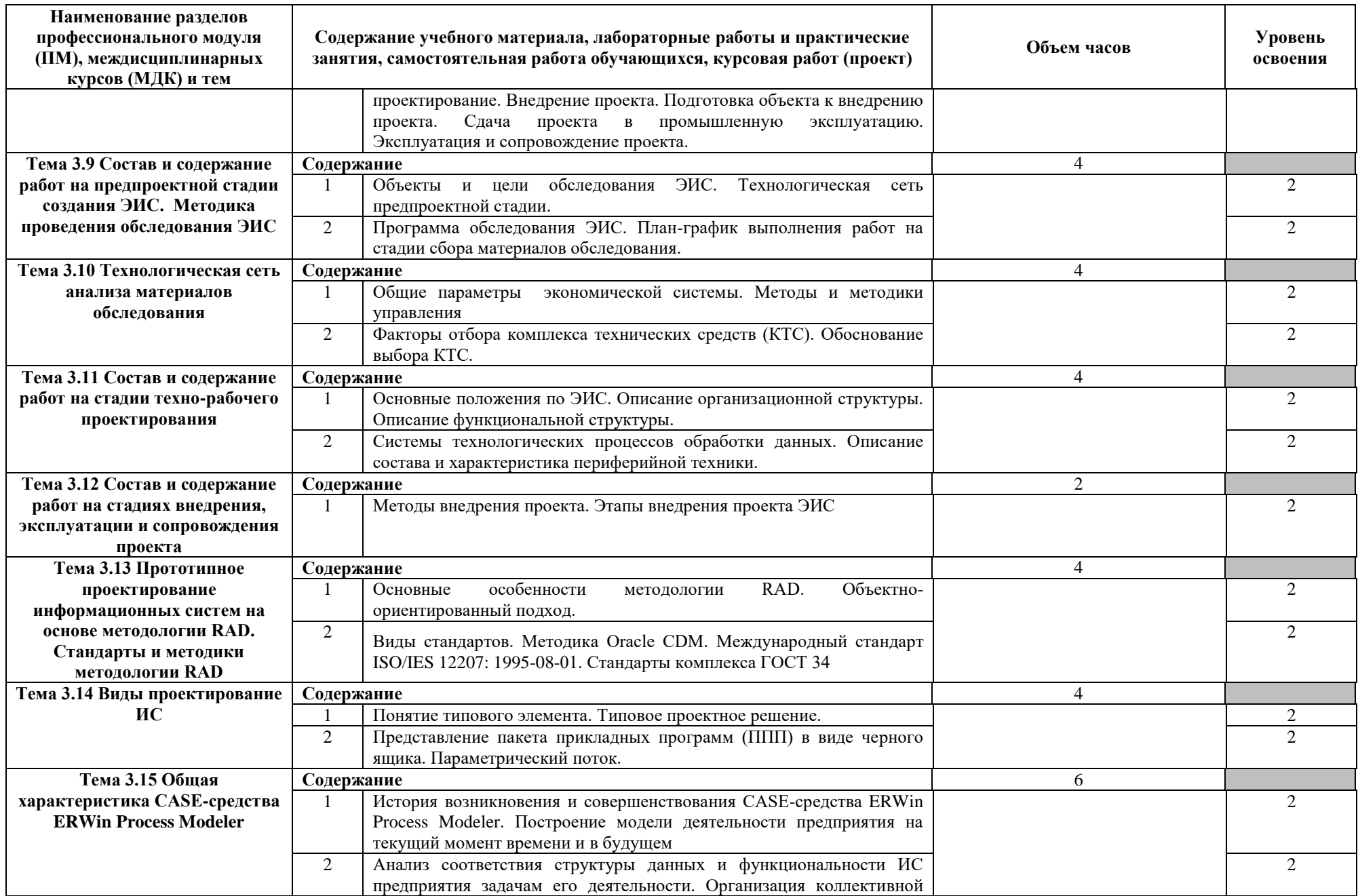

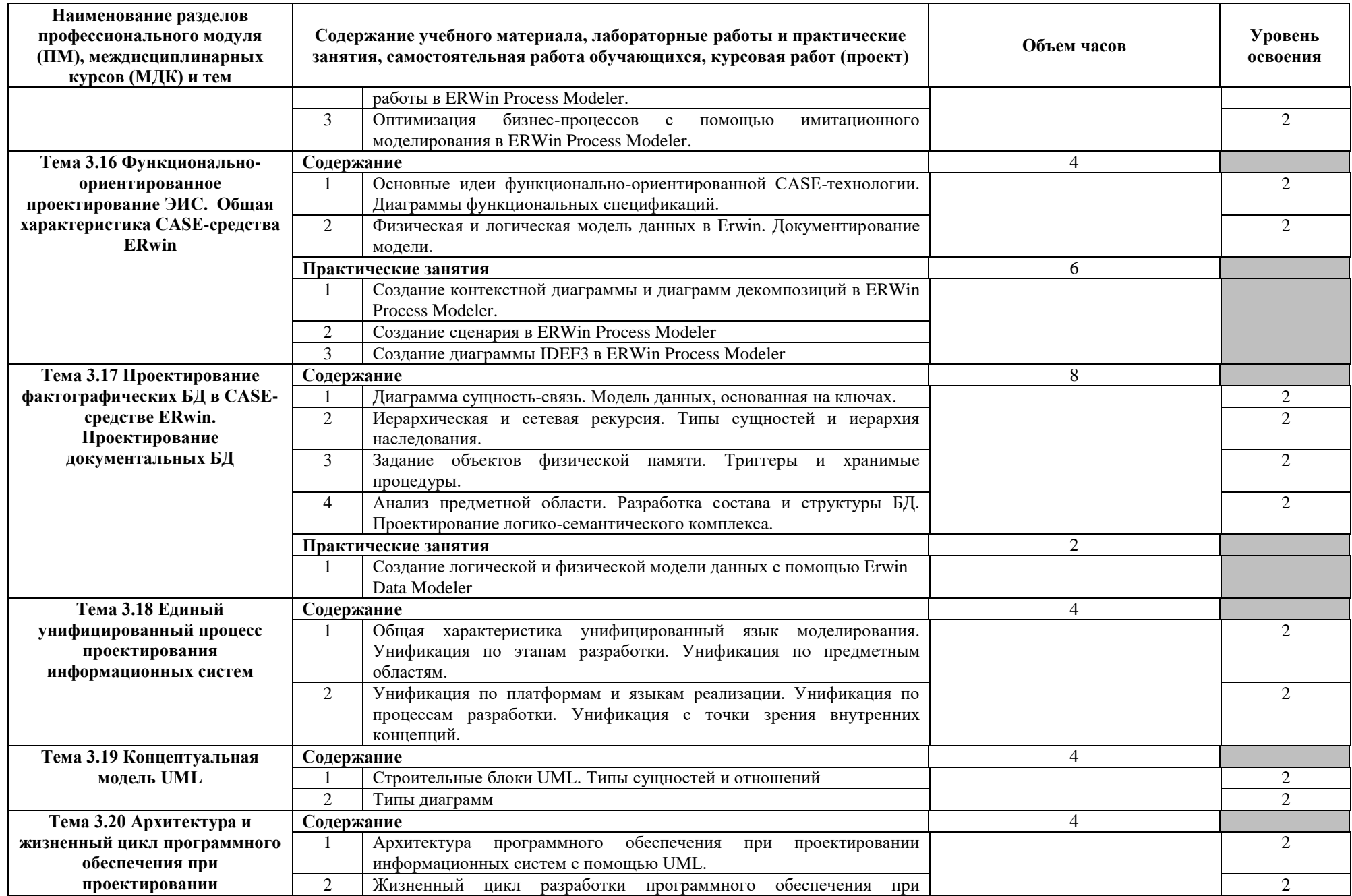

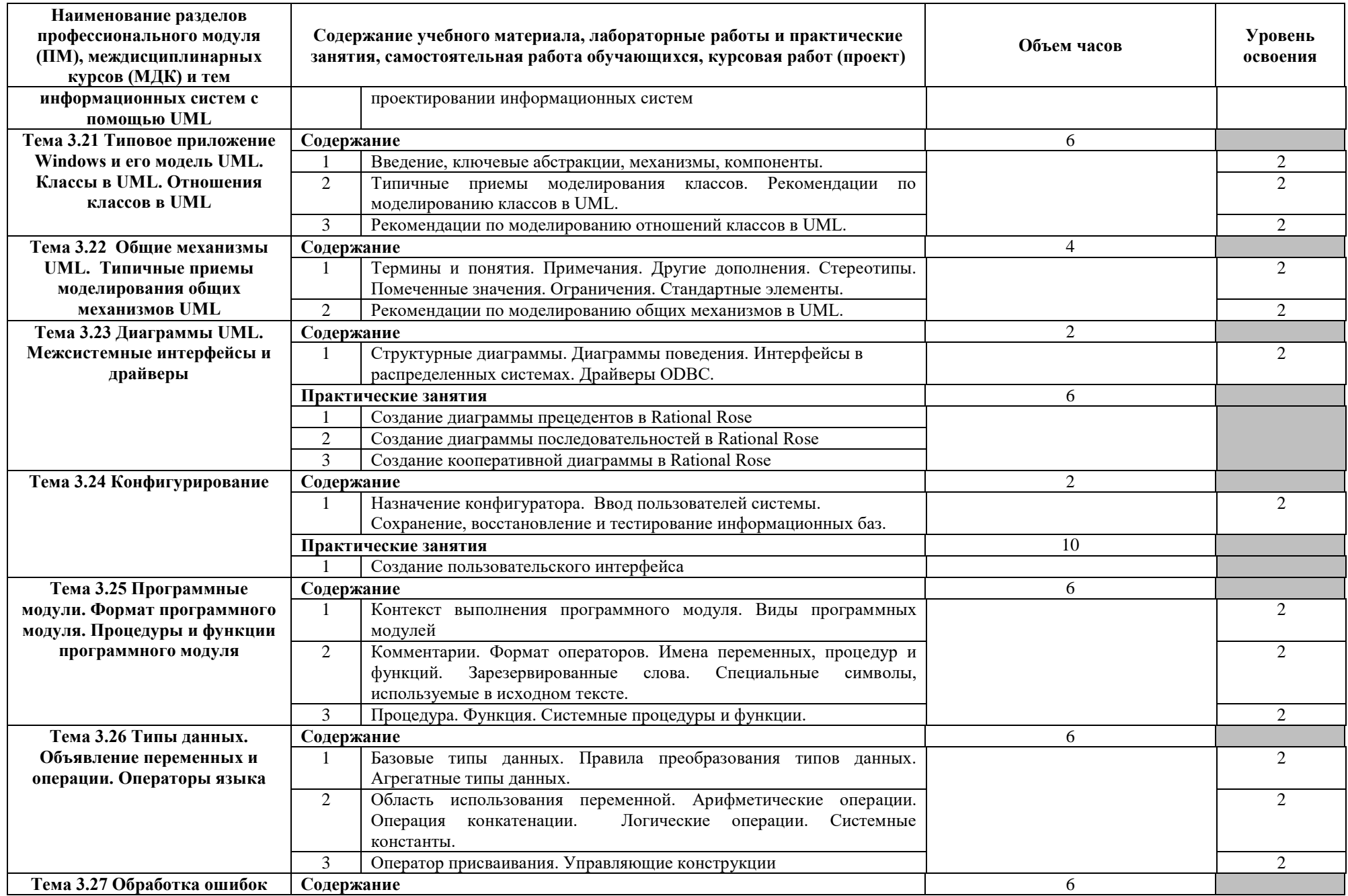

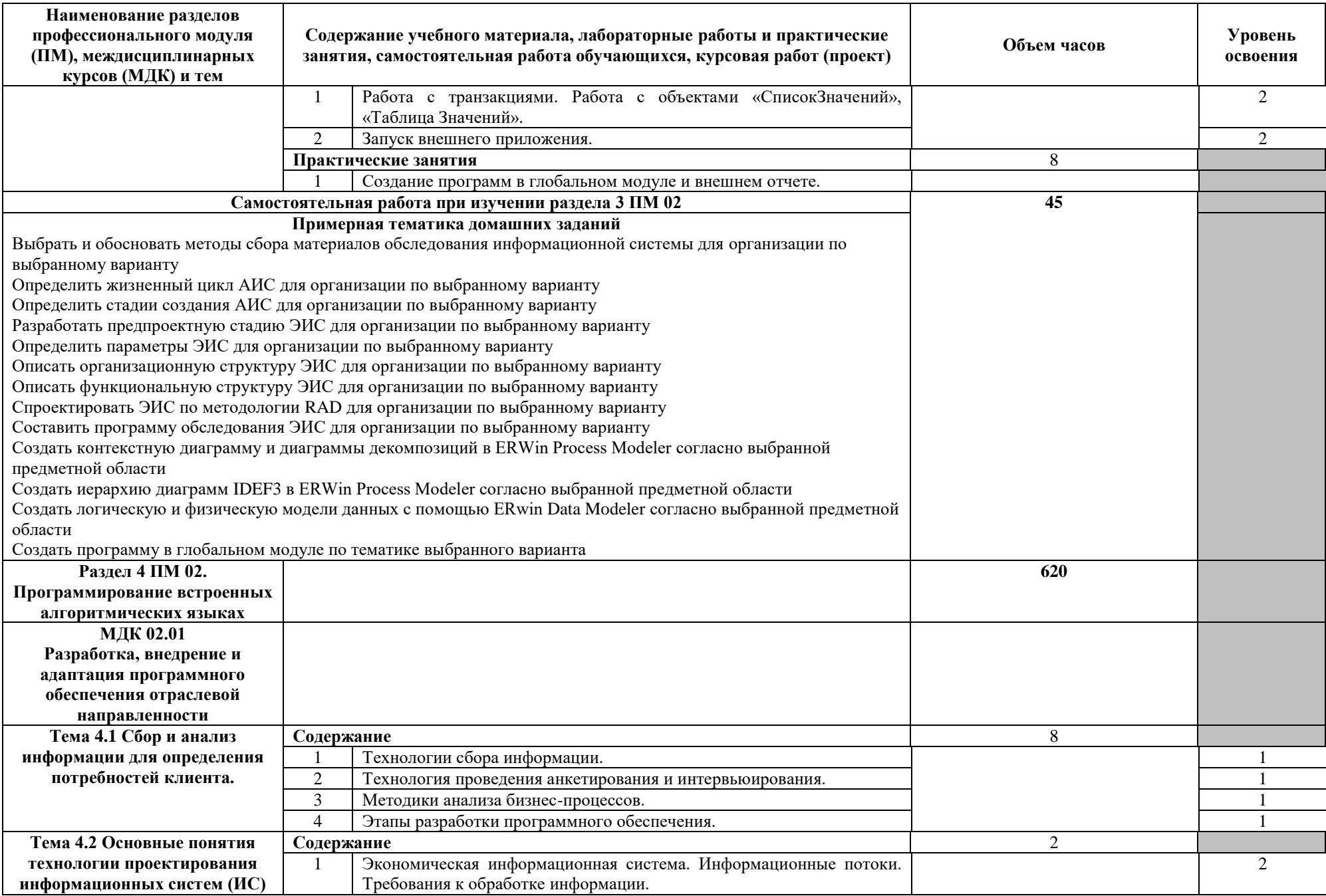

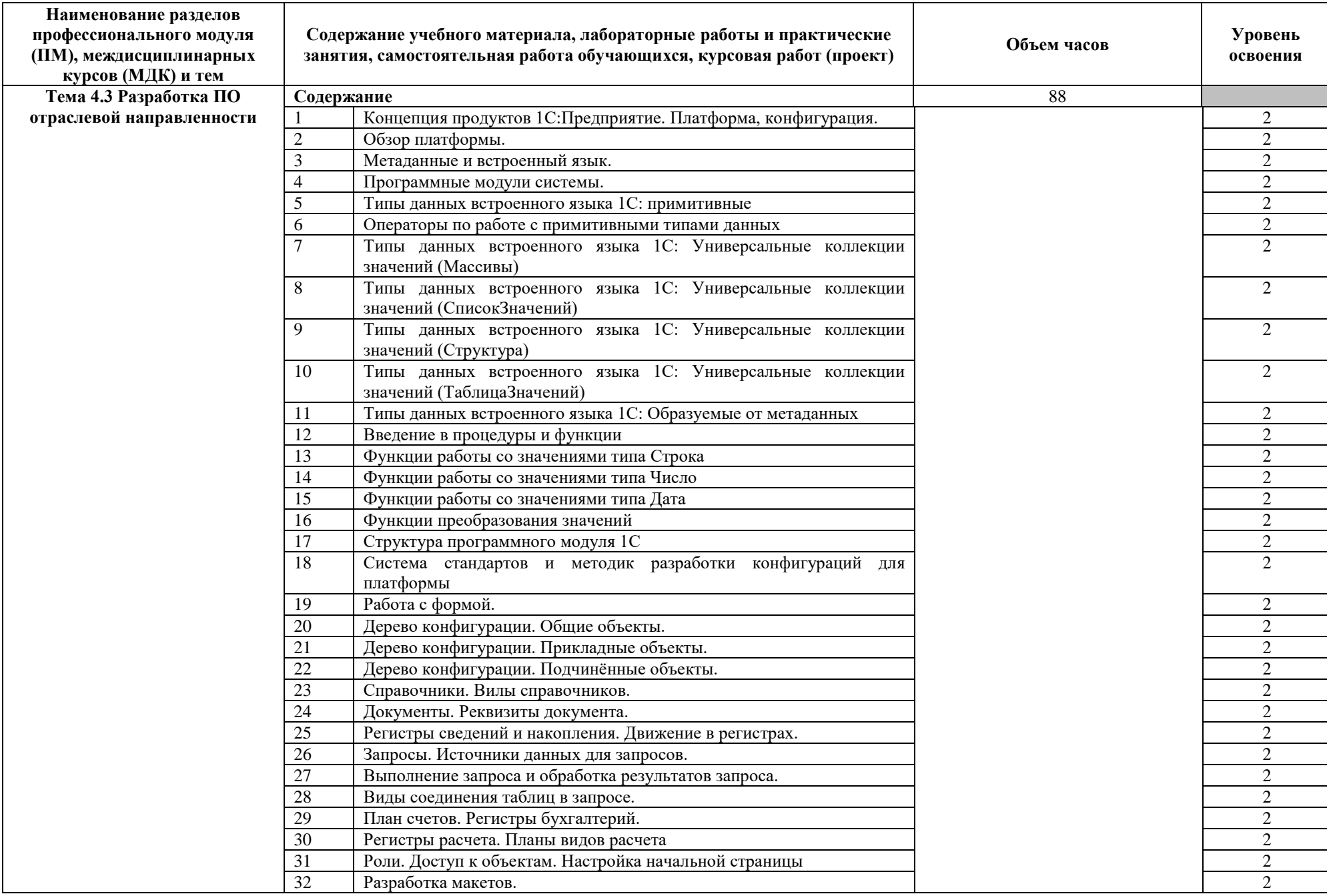

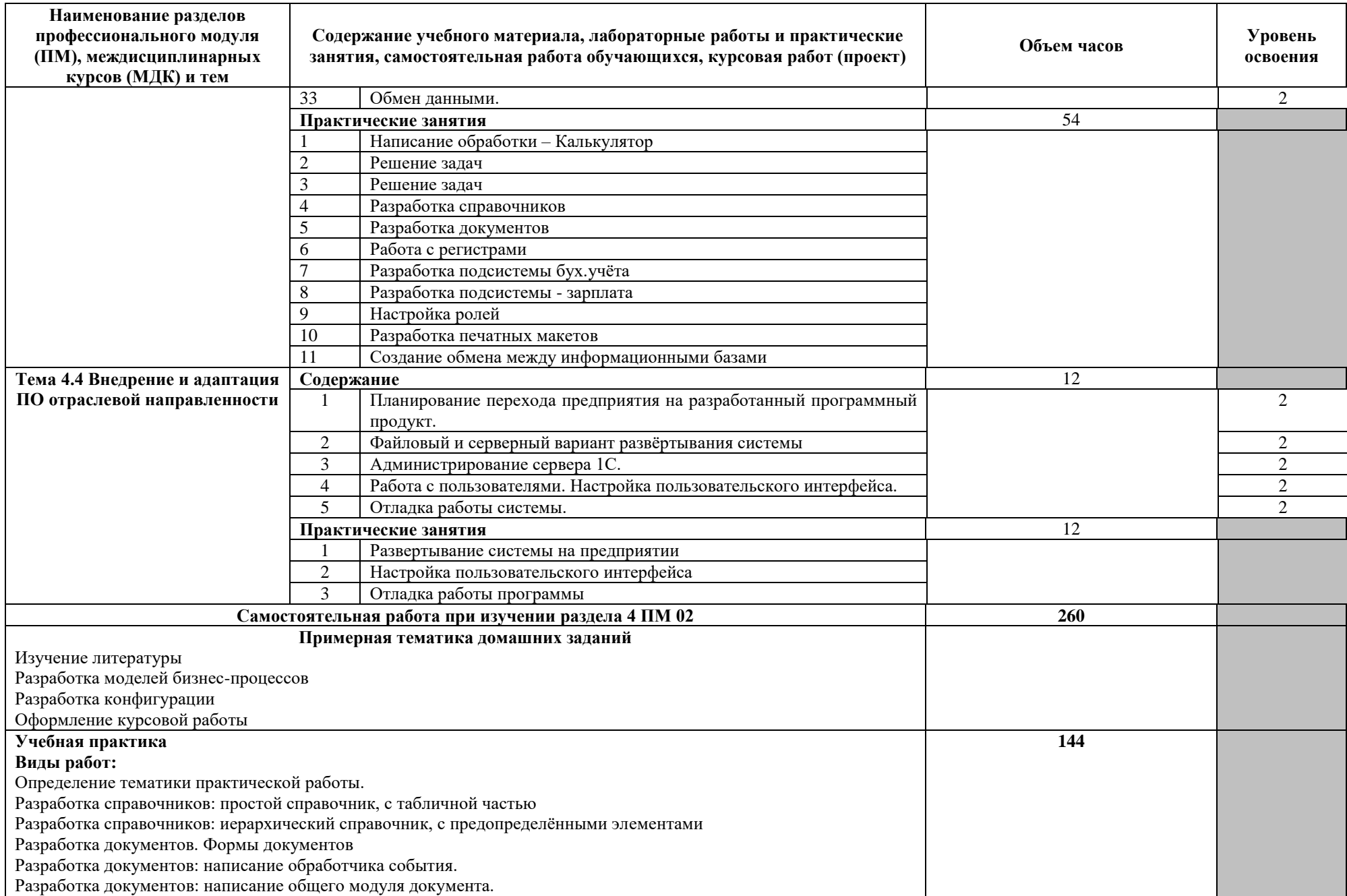

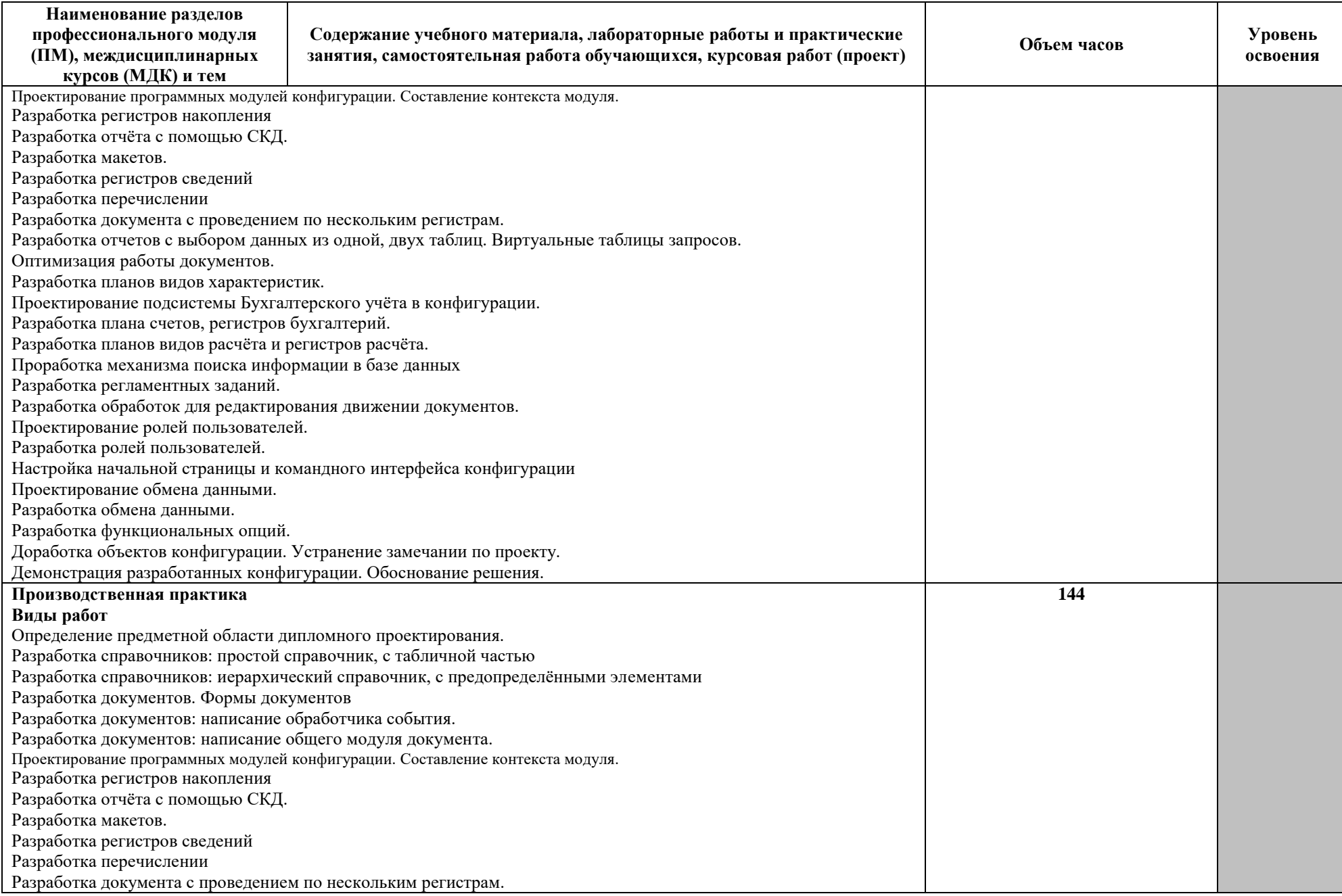

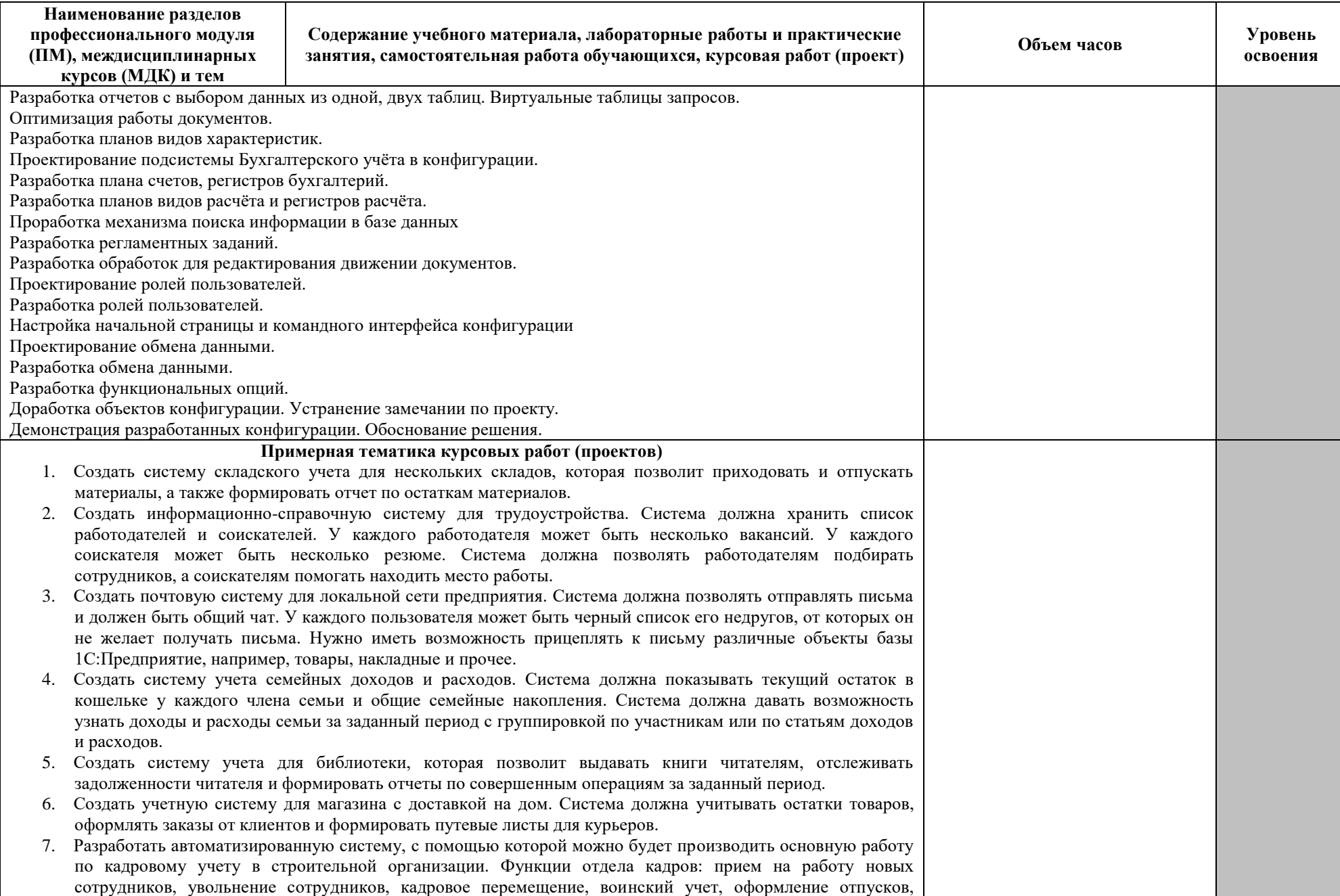

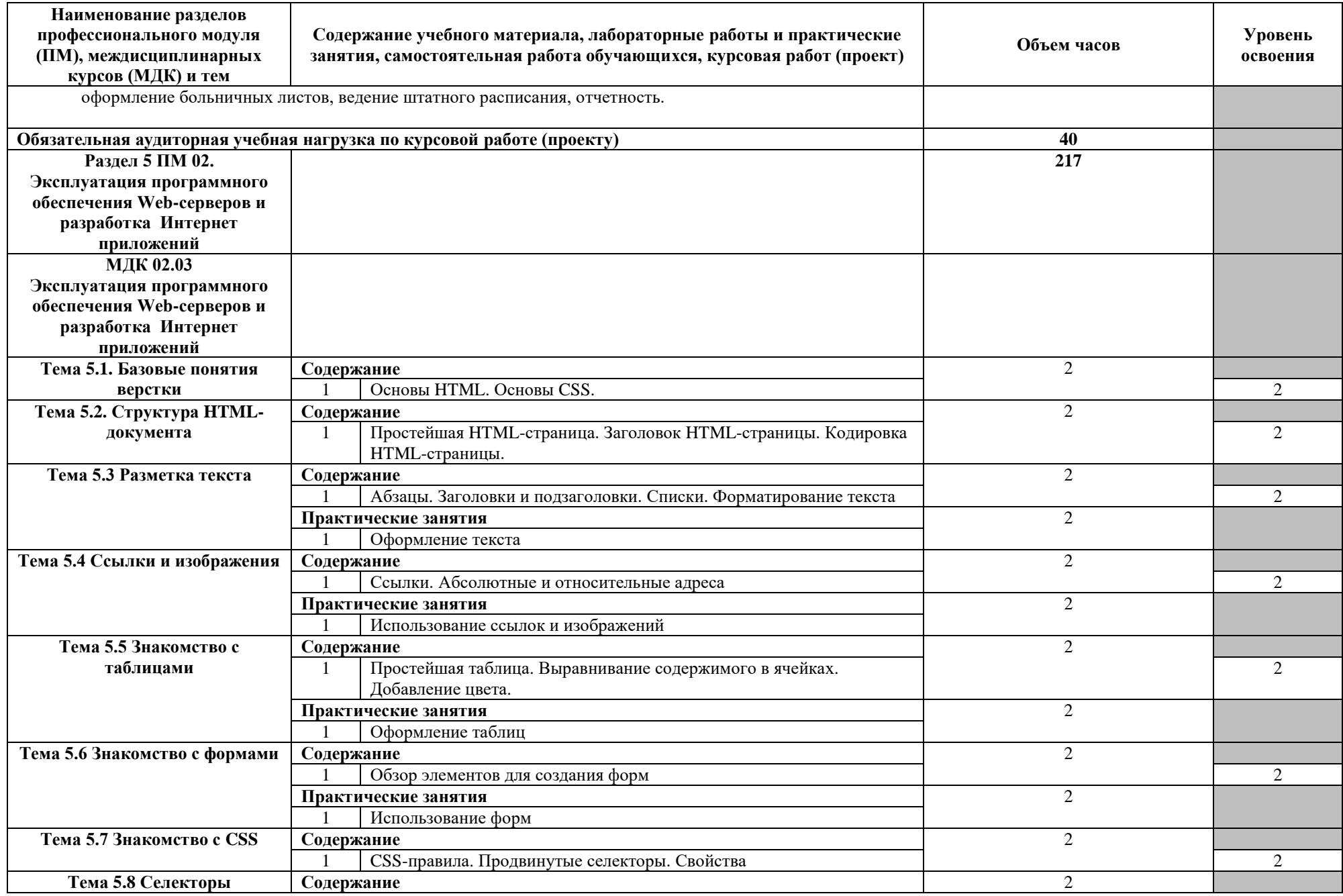

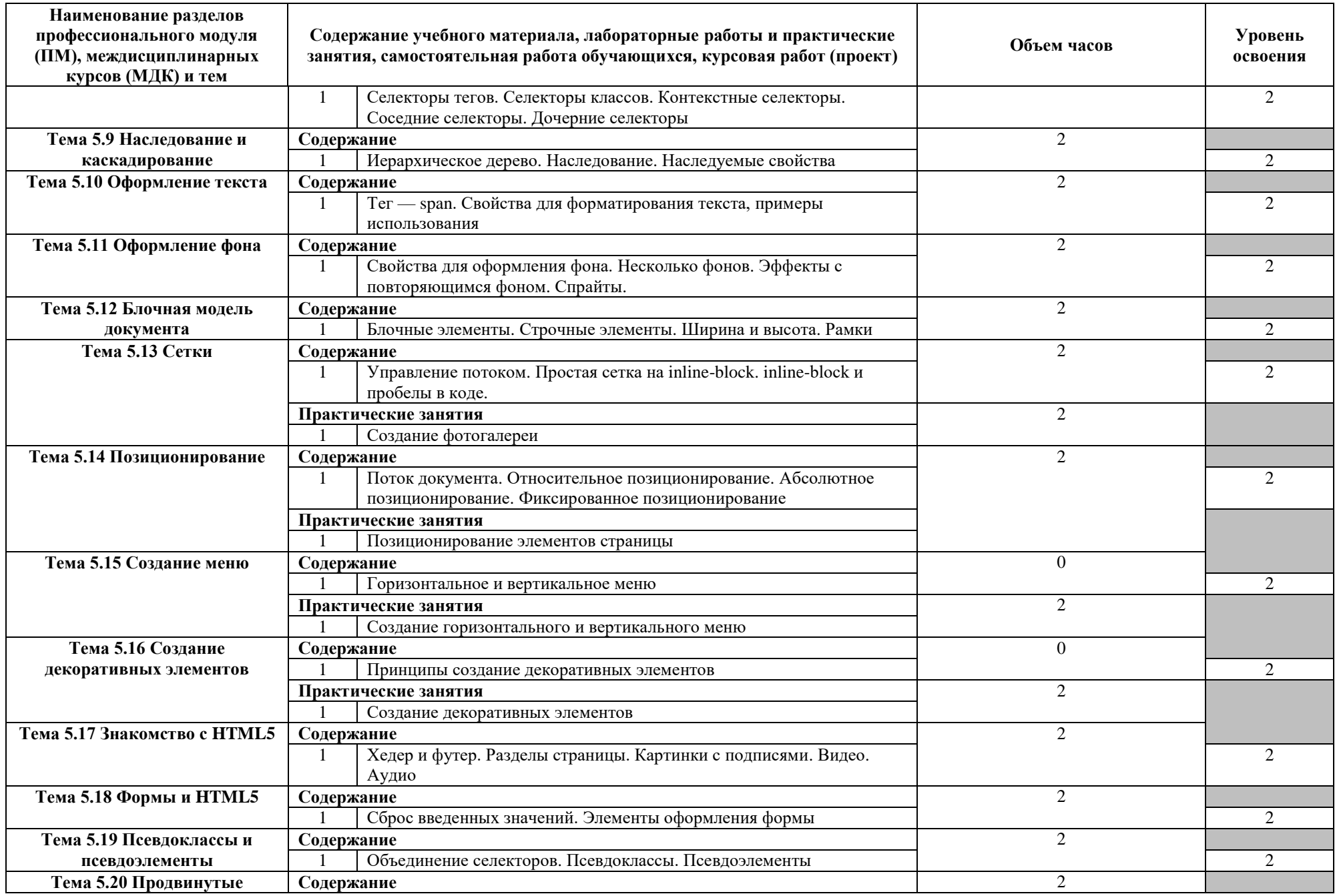

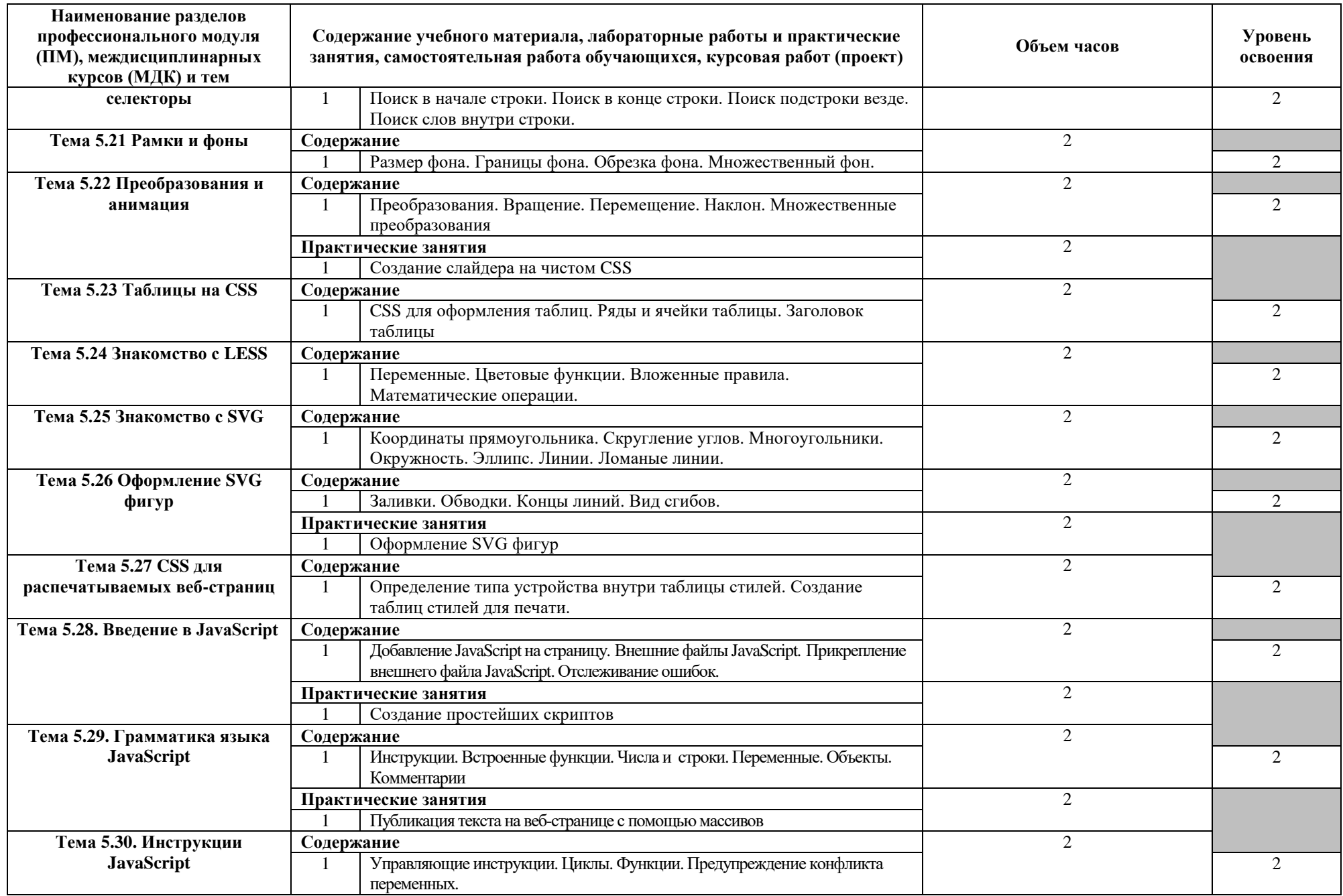

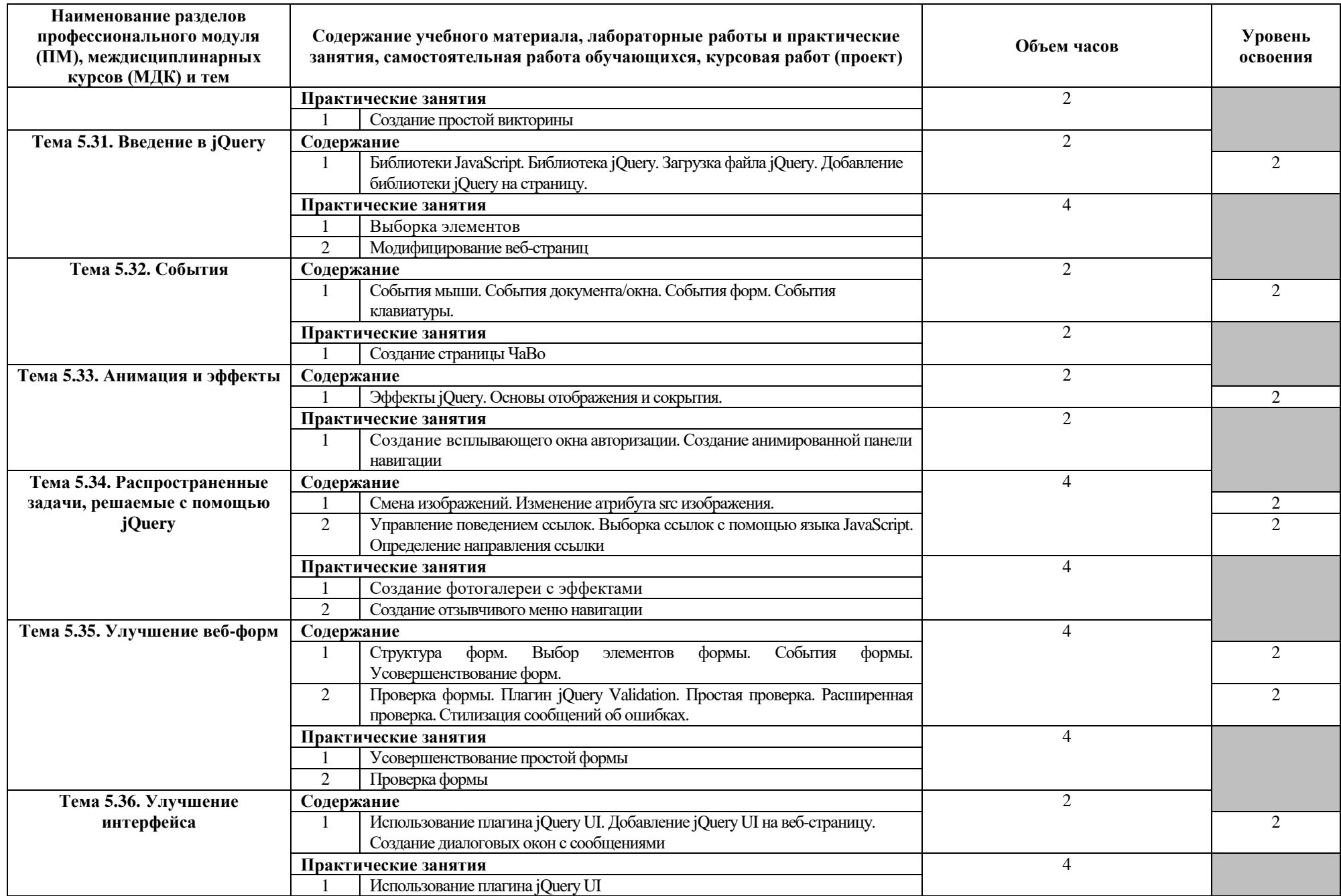

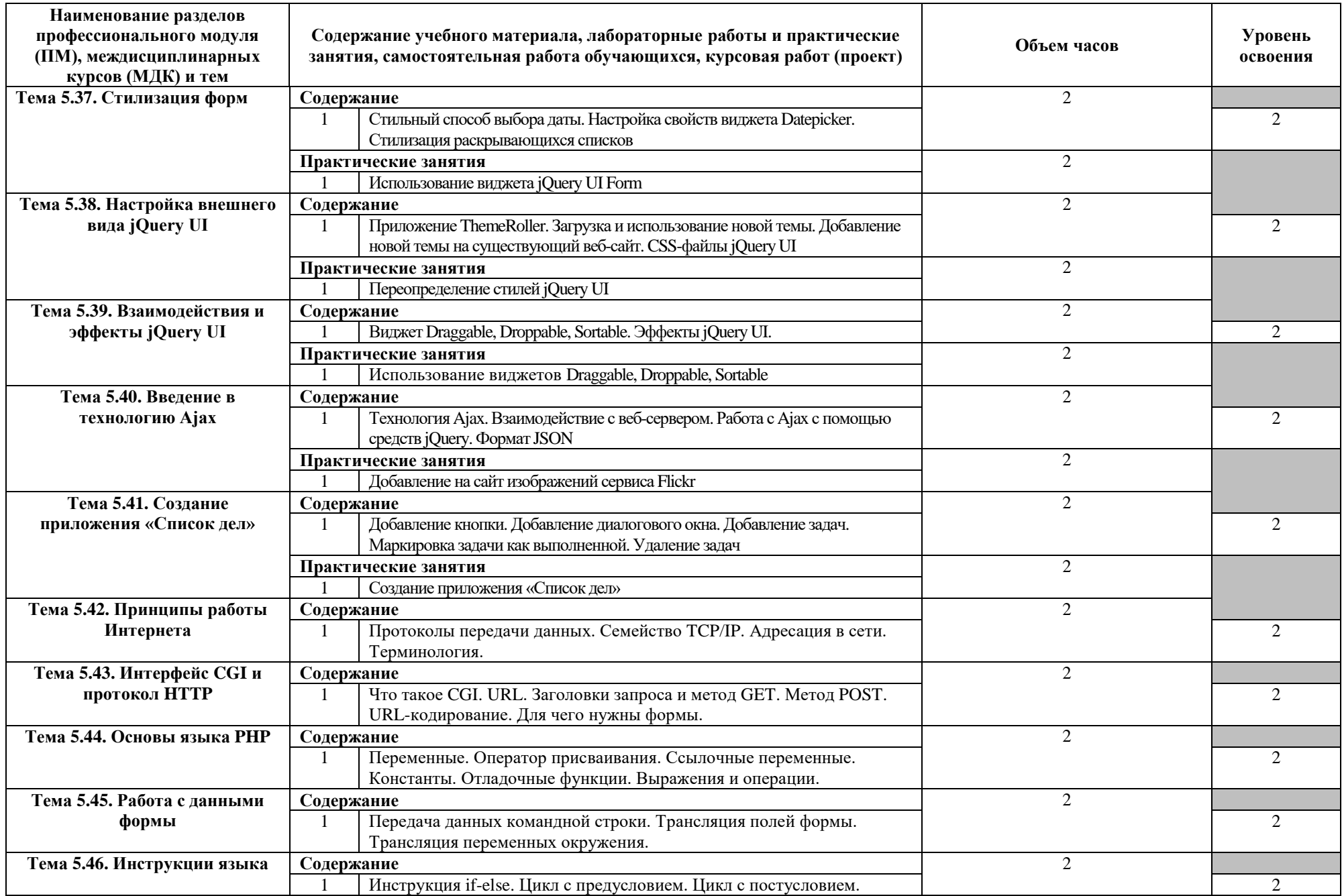

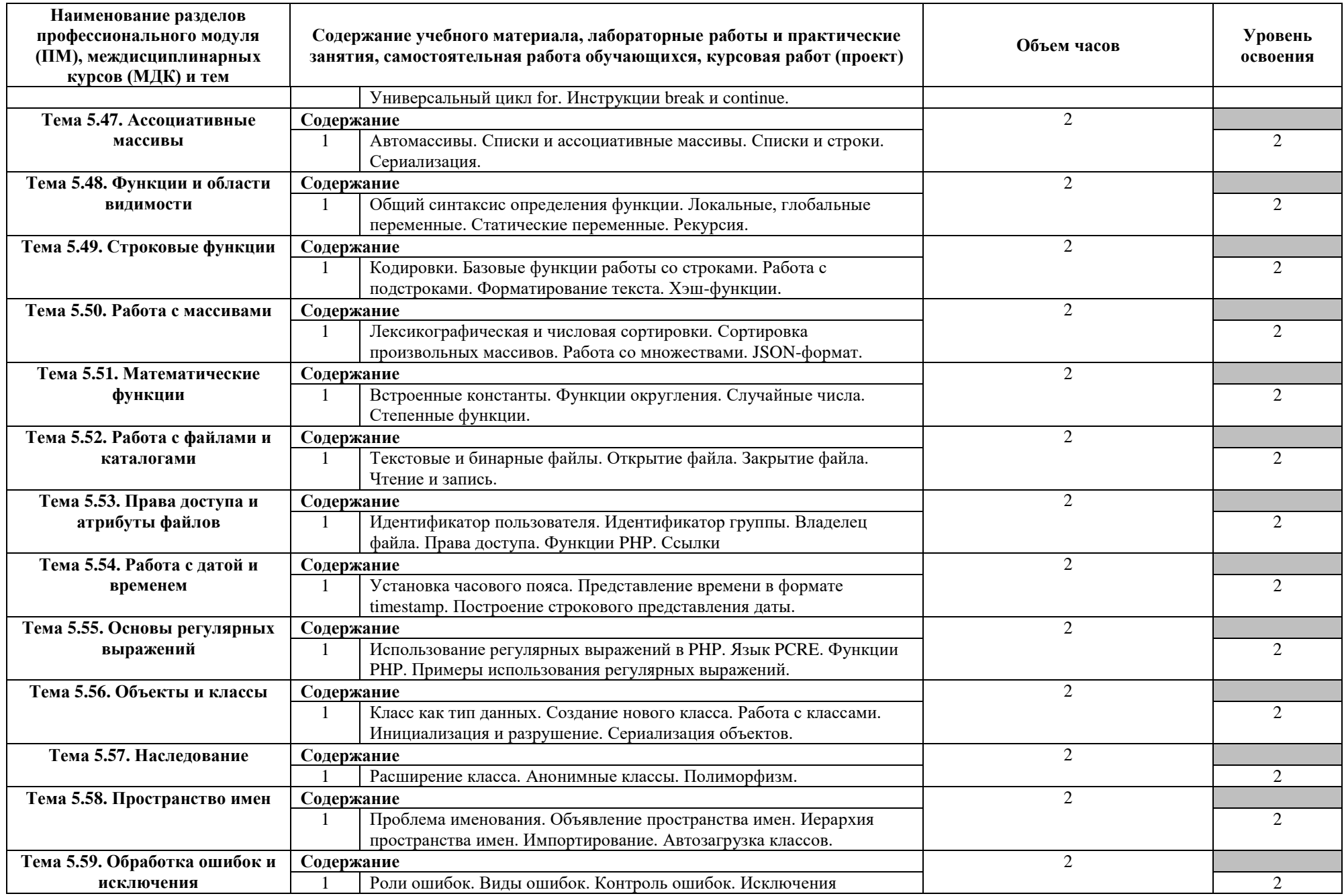

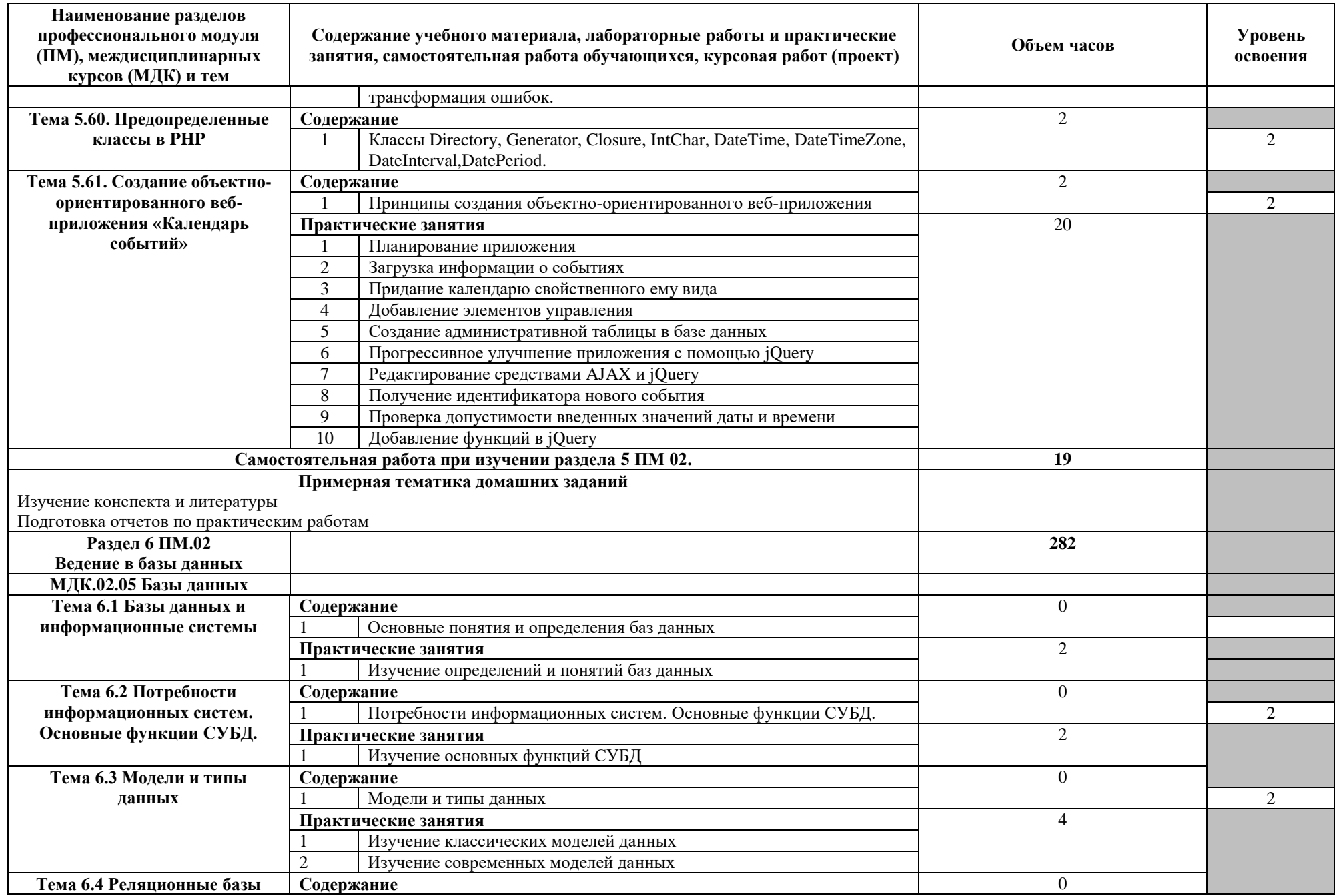

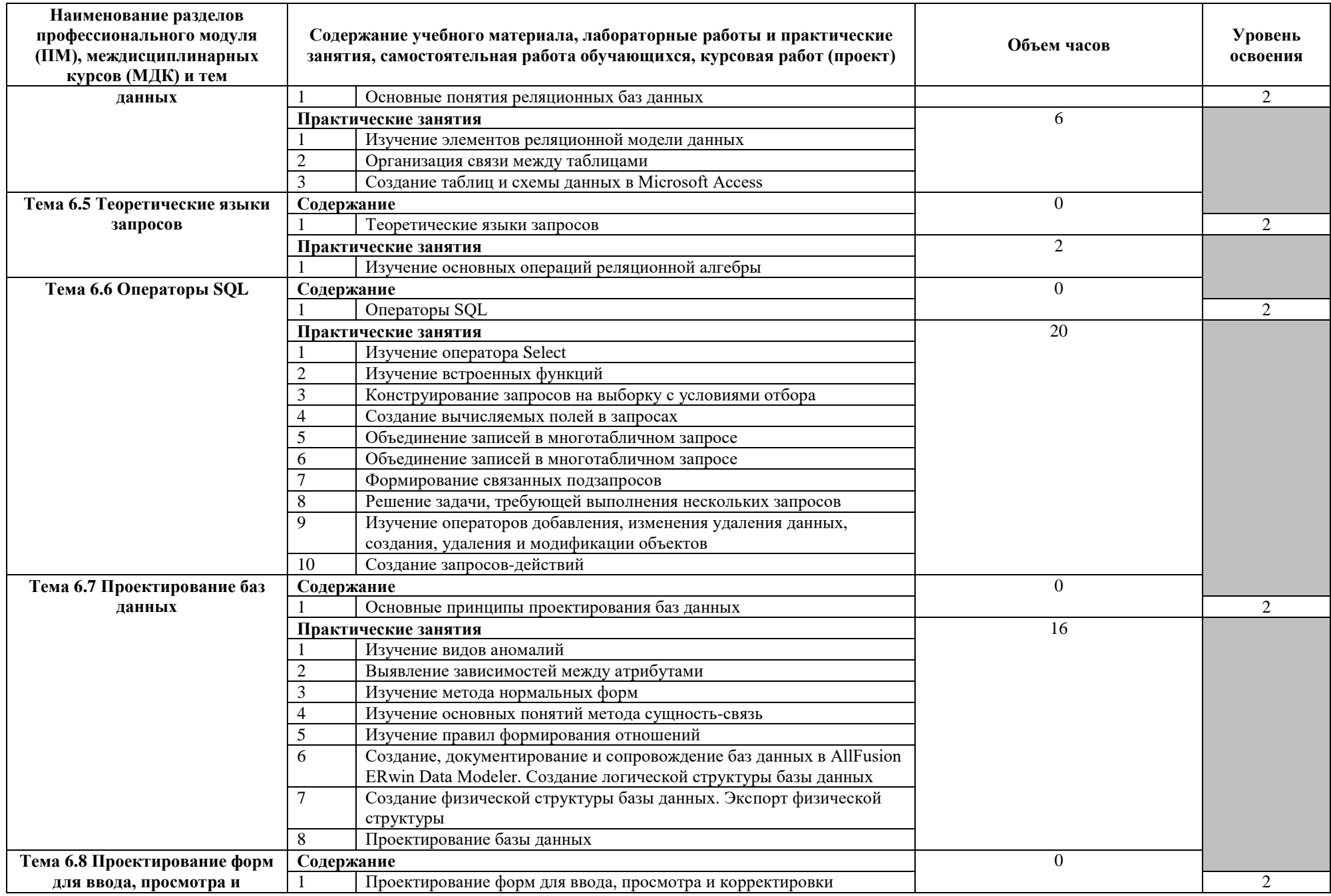

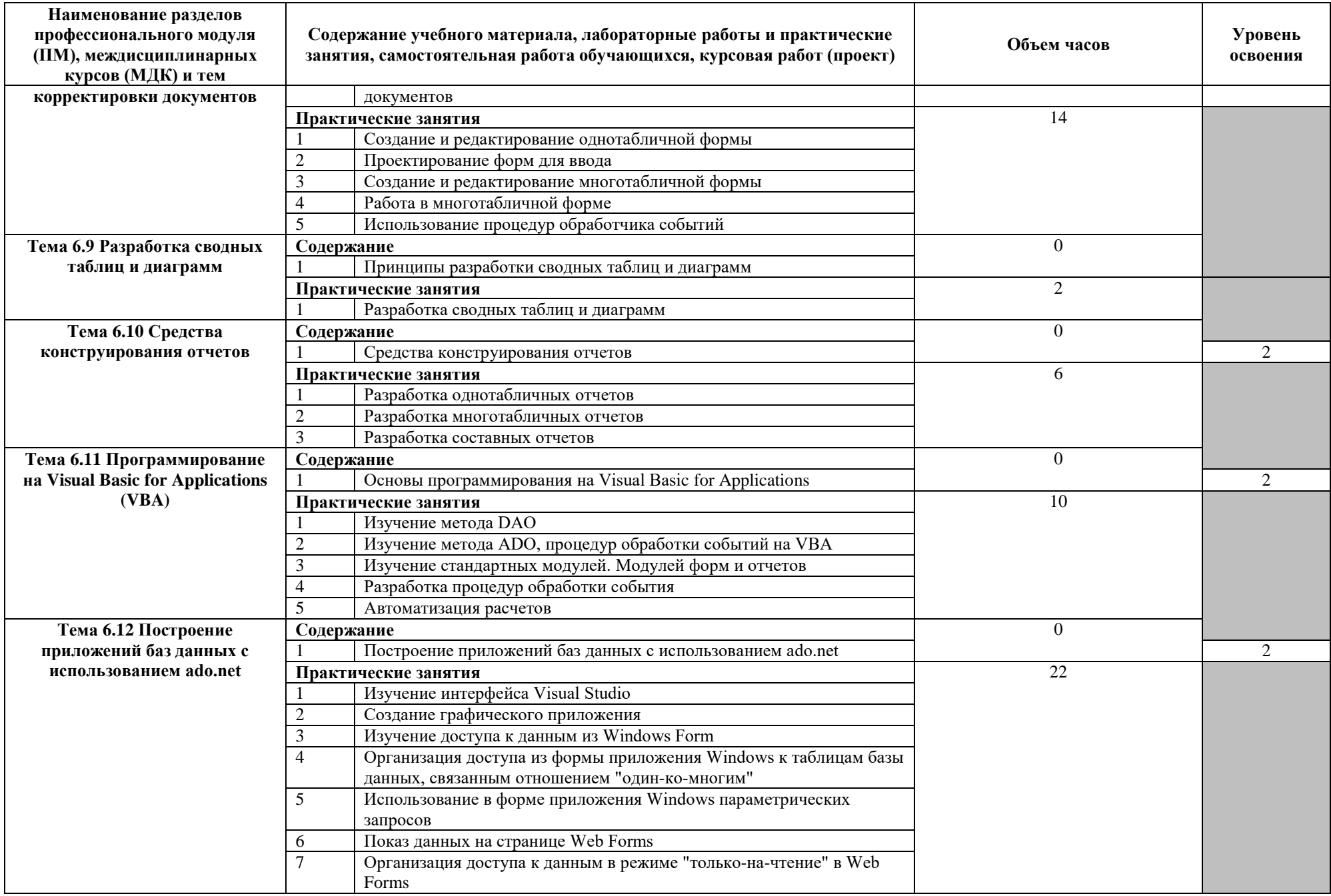

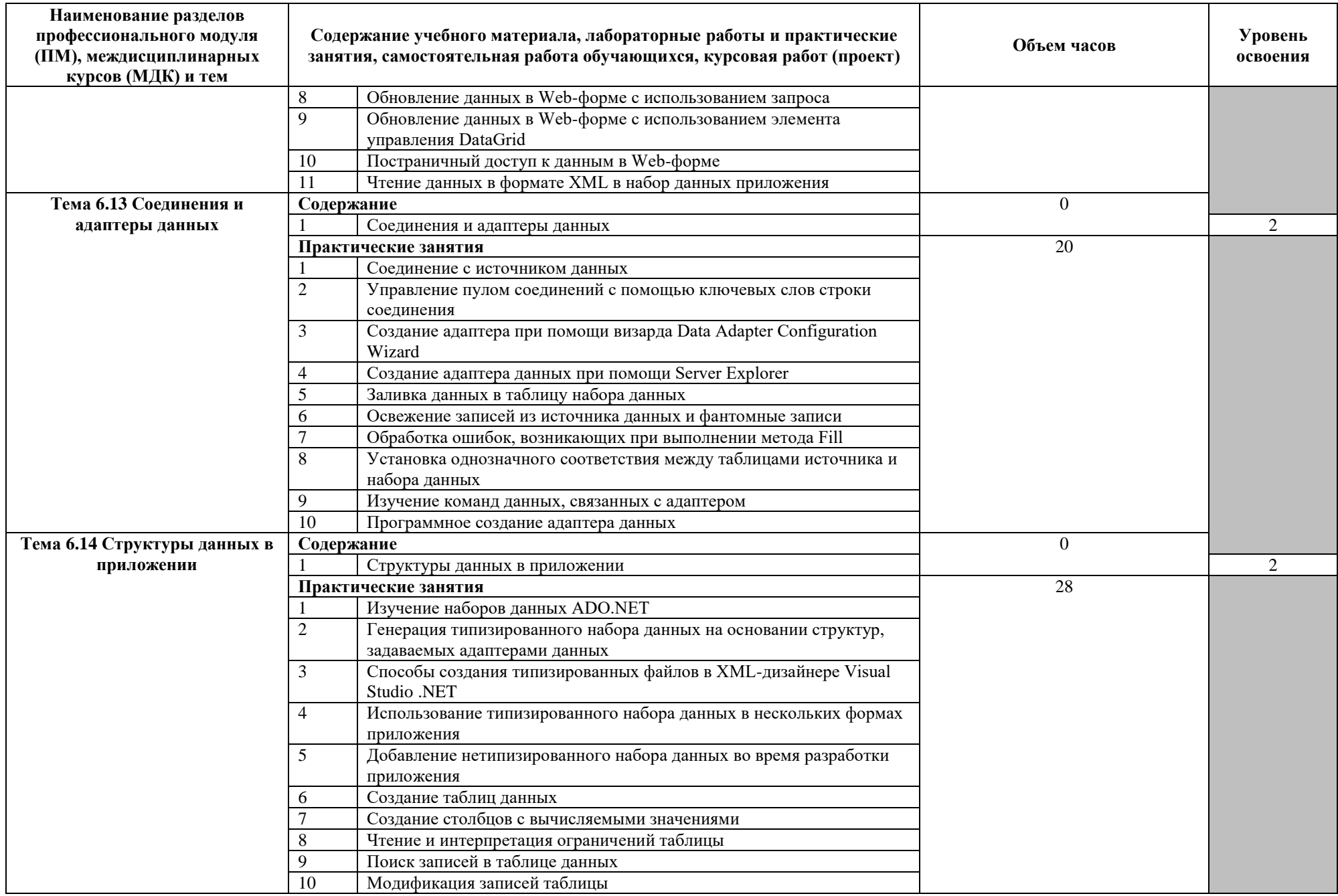

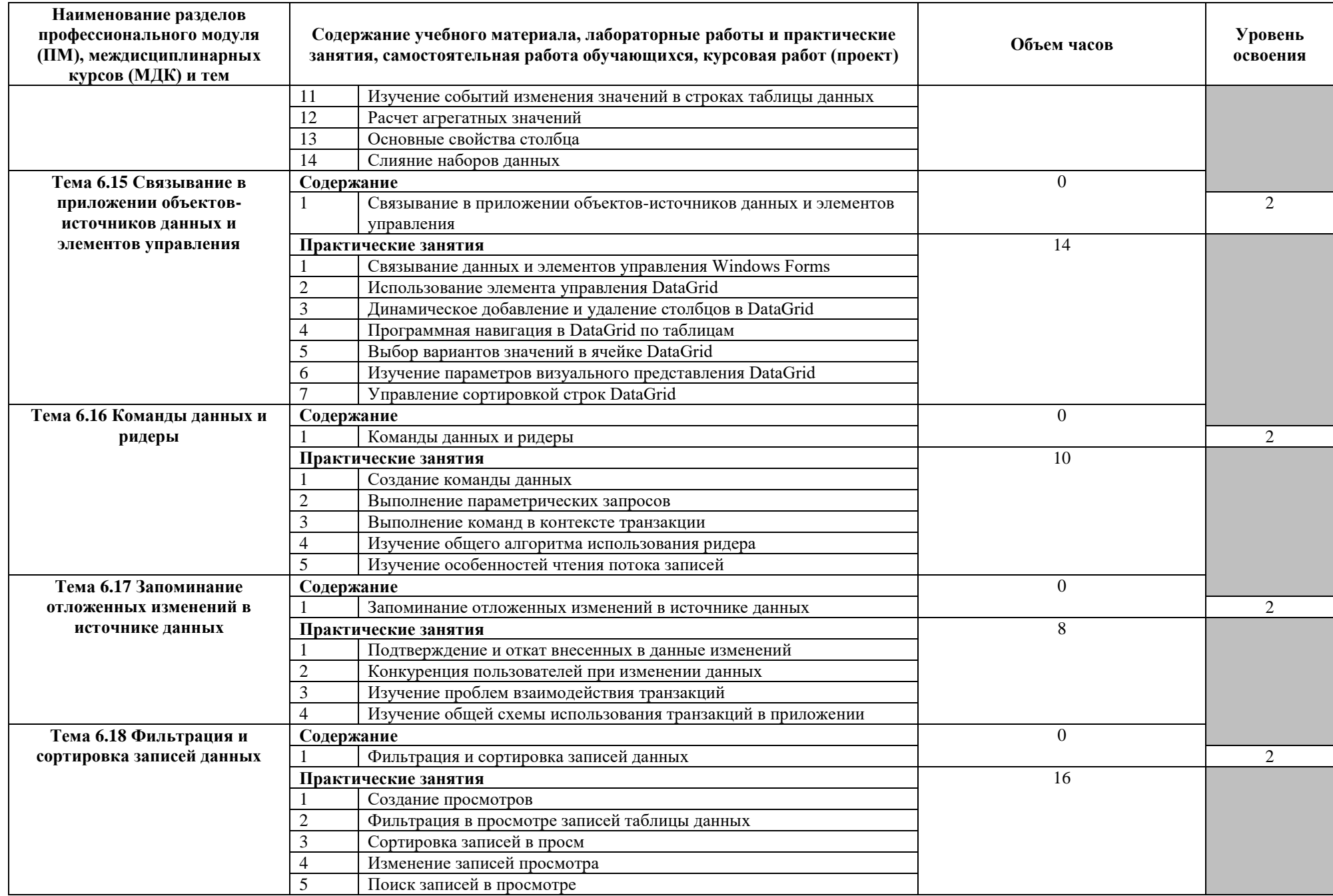

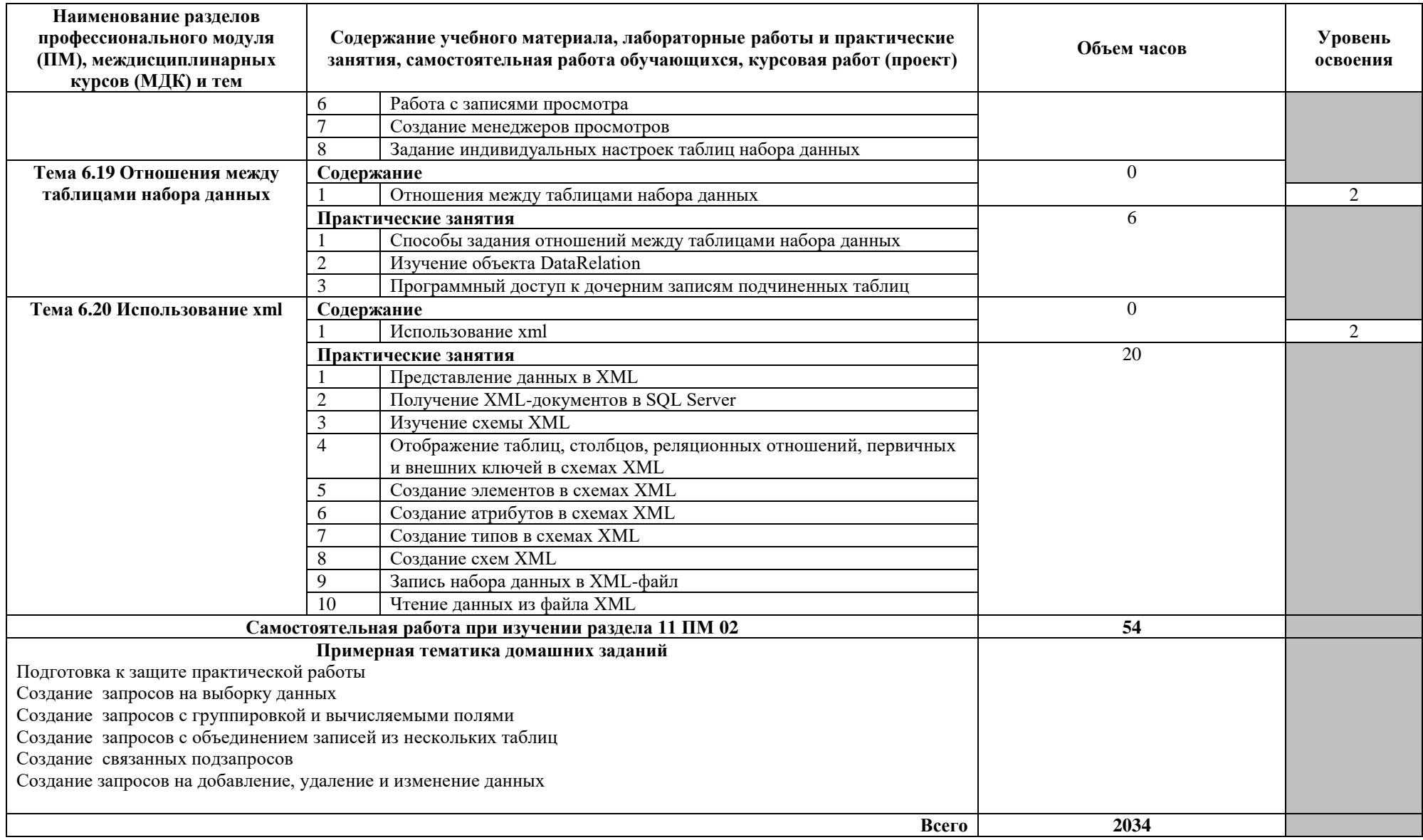

Для характеристики уровня освоения учебного материала используются следующие обозначения:

для характеристики уровия освоения у чесного материала используются следующие соозначения.<br>1 – ознакомительный (узнавание ранее изученных объектов, свойств);<br>2 – репродуктивный (выполнение деятельности по образцу, инструк

### **4. УСЛОВИЯ РЕАЛИЗАЦИИ ПРОГРАММЫ ПРОФЕССИОНАЛЬНОГО МОДУЛЯ**

#### **4.1. Требования к минимальному материально-техническому обеспечению**

Реализация программы модуля предполагает наличие учебных лабораторий «Разработки, внедрения и адаптации программного обеспечения отраслевой направленности».

Технические средства обучения: мультимедийный проектор, персональные компьютеры.

Оборудование лаборатории и рабочих мест лаборатории:

персональные компьютеры.

Программное обеспечение:

- Среда программирования IDLE;
- Интерпретатор Pyhton;
- Среда программирования DEV C++;
- ERwin;
- BPwin;
- Rational Rose;
- 1с: Предприятие;
- Браузер;
- Adobe Dremweever:
- Fireworks:
- Photoshop.

Реализация программы модуля предполагает обязательную учебную практику по программированию и учебную практику по предметно-ориентированному прграммному обеспечению.

Оборудование и технологическое оснащение рабочих мест:

персональные компьютеры

#### **4.2. Информационное обеспечение обучения**

# **Перечень рекомендуемых учебных изданий, Интернет-ресурсов, дополнительной литературы**

Основные источники:

- 1 Николаев, М.И. Метрология, стандартизация, сертификация и управление качеством [Электронный ресурс] : учебное пособие / М.И. Николаев. — Электрон. дан. — Москва : , 2016. — 115 с. — Режим доступа: https://e.lanbook.com/book/100255. — Загл. с экрана.
- 2 Мякишев, Д.В. Принципы и методы создания надежного программного обеспечения АСУТП [Электронный ресурс] : учебно-методическое пособие / Д.В. Мякишев. — Электрон. дан. — Вологда : "Инфра-Инженерия", 2018. — 144 с. — Режим доступа: https://e.lanbook.com/book/108700. — Загл. с экрана.
- 3 Лямин, А.В. Объектно-ориентированное программирование [Электронный ресурс] : учебное пособие / А.В. Лямин, Е.Н. Череповская. — Электрон. дан. — Санкт-Петербург : НИУ ИТМО, 2017. — 143 с. — Режим доступа: https://e.lanbook.com/book/110457. — Загл. с экрана.
- 4 Никулова, Г.А. WEB-программирование. Клиентские технологии: SVG [Электронный ресурс] : учебно-методическое пособие / Г.А. Никулова. — Электрон. дан. — Липецк : Липецкий ГПУ, 2017. — 63 с. — Режим доступа: https://e.lanbook.com/book/111987. — Загл. с экрана
- 5 Конова, Е.А. Алгоритмы и программы. Язык С++ [Электронный ресурс] : учебное пособие / Е.А. Конова, Г.А. Поллак. — Электрон. дан. — Санкт-Петербург : Лань, 2019. — 384 с. — Режим доступа: https://e.lanbook.com/book/114696. — Загл. с экрана.
- 6 Заика, А.А. Основы разработки для платформы 1С:Предприятие 8.2 в режиме "Управляемое приложение" [Электронный ресурс] : учебное пособие / А.А. Заика. — Электрон. дан. — Москва : , 2016. — 253 с. — Режим доступа: https://e.lanbook.com/book/100340. — Загл. с экрана.
- 7 Златопольский, Д.М. Основы программирования на языке Python [Электронный ресурс] : учебник / Д.М. Златопольский. — Электрон. дан. — Москва : ДМК Пресс, 2017. — 284 с. — Режим доступа: https://e.lanbook.com/book/97359. — Загл. с экрана.
- 8 Руководство по диагностике и устранению проблем в Oracle [Электронный ресурс] : руководство / Т. Фарук [и др.] ; пер. c англ. А.В. Снастин. — Электрон. дан. —

Москва : ДМК Пресс, 2017. — 498 с. — Режим доступа: https://e.lanbook.com/book/111437. — Загл. с экрана.

Дополнительные источники:

- 1) Андрианова, А.А. Алгоритмизация и программирование. Практикум [Электронный ресурс] : учебное пособие / А.А. Андрианова, Л.Н. Исмагилов, Т.М. Мухтарова. — Электрон. дан. — Санкт-Петербург : Лань, 2019. — 240 с. — Режим доступа: https://e.lanbook.com/book/113933. — Загл. с экрана.
- 2) Васильев, Н.П. Инструментальные средства информационных систем. Введение в frontend и backend разработку WEB-приложений на JavaScript и node.js [Электронный ресурс] : учебное пособие / Н.П. Васильев, А.М. Заяц ; отв. ред. А.М. Заяц. — Электрон. дан. — Санкт-Петербург : СПбГЛТУ, 2018. — 122 с. — Режим доступа: https://e.lanbook.com/book/107785. — Загл. с экрана.
- 3) Виноградов, В.И. Постреляционные модели данных и языки запросов [Электронный ресурс] : учебное пособие / В.И. Виноградов, М.В. Виноградова. — Электрон. дан. — Москва : МГТУ им. Н.Э. Баумана, 2017. — 96 с. — Режим доступа: https://e.lanbook.com/book/103533. — Загл. с экрана.
- 4) Гладких, Т.В. Разработка прикладных решений для информационной системы 1с: предприятие 8.2 [Электронный ресурс] : учебное пособие / Т.В. Гладких, Е.В. Воронова. — Электрон. дан. — Воронеж : ВГУИТ, 2016. — 56 с. — Режим доступа: https://e.lanbook.com/book/76260. — Загл. с экрана.
- 5) Жданов, С.А. Информационные системы [Электронный ресурс] : учебник / С.А. Жданов, М.Л. Соболева, А.С. Алфимова. — Электрон. дан. — Москва : Издательство "Прометей", 2015. — 302 с. — Режим доступа: https://e.lanbook.com/book/64787. — Загл. с экрана.
- 6) Сакулин, С.А. Основы интернет-технологий: HTML, CSS, JavaScript, XML [Электронный ресурс] : учебное пособие / С.А. Сакулин. — Электрон. дан. — Москва : МГТУ им. Н.Э. Баумана, 2017. — 112 с. — Режим доступа: https://e.lanbook.com/book/103525. — Загл. с экрана.
- 7) Петренко, В.И. Защита персональных данных в информационных системах. Практикум [Электронный ресурс] : учебное пособие / В.И. Петренко, И.В. Мандрица. — Электрон. дан. — Санкт-Петербург : Лань, 2019. — 108 с. — Режим доступа: https://e.lanbook.com/book/111916. — Загл. с экрана.
- 8) Куправа, Т.А. Управление торговлей 1С:8.3. Редакция 11.1. Функционал развития [Электронный ресурс] / Т.А. Куправа. — Электрон. дан. — Москва : ДМК Пресс,

2015. — 316 с. — Режим доступа: https://e.lanbook.com/book/69957. — Загл. с экрана.

Интернет ресурсы:

- 1) https://pythonworld.ru/samouchitel-python
- 2) <http://dfedorov.spb.ru/python3/book.pdf>
- 3) http://www.cyberforum.ru/assembler/thread1005284.html
- 4) https://code-live.ru/tag/cpp-manual/
- 5) https://docs.microsoft.com/ru-RU/visualstudio/ide/get-started-with-visual-studio
- 6) https://javabegin.ru
- 7) https://htmlacademy.ru
- 8) http://htmlbook.ru/
- 9) https://learn.javascript.ru/js
- 10) http://www.intuit.ru/studies/courses/3539/781/lecture/29092
- 11) http://php.net/manual/ru/intro-whatis.php
- 12) https://its.1c.ru/
- 13) http://do.urtk.su/course/view.php?id=35
- 14) http://5fan.ru/
- 15) http://www.intuit.ru/
- 16) https://its.1c.ru/
- 17) http://do.urtk.su/
- 18) https://ilearning.oracle.com/ilearn/en/learner/jsp/login.jsp?site=OracleAcad
- 19) https://foxford.ru/wiki/informatika/bazy-dannyh
- 20) http://www.sql-ex.ru/?Lang=0
- 21) https://professorweb.ru/my/ADO\_NET/base/level1/info\_db.php
- 22) https://proglib.io/p/sql-practice-sites/
- 23) https://msdn.microsoft.com/ru-ru/library/h43ks021(v=vs.110).aspx

### **4.3. Общие требования к организации образовательного процесса**

Занятия проводятся спаренными уроками продолжительностью один академический час, общая продолжительность спаренного урока - 2 академических часа (1,5 астрономических часа). Образовательный процесс включает в себя проведение лекционных занятий и лабораторных работ, чередующихся друг с другом.

Учебная практика по «Программированию» проводится концентрированно в течение двух недель после изучения раздела 5 ПМ.02; учебная практика по «Предметноориентированному программному обеспечению» проводится концентрированно в течение четырёх недель после изучения раздела 7 ПМ.02.

Консультации для студентов проводятся еженедельно.

Освоению данного профессионального модуля должны предшествовать изучение следующих дисциплин:

- ОП.01 Экономика организации;
- ОП.04 Документационное обеспечение управления;
- ОП.07 Операционные системы и среды;
- ПМ.01 Обработка отраслевой информации.

### **4.4. Кадровое обеспечение образовательного процесса**

Требования к квалификации педагогических (инженерно-педагогических) кадров, обеспечивающих обучение по междисциплинарному курсу (курсам): наличие высшего профессионального образования, соответствующего профилю модуля «Разработка, внедрение и адаптация программного обеспечения отраслевой направленности» по специальности 09.02.05 Прикладная информатика (по отраслям).

Требования к квалификации педагогических кадров, осуществляющих руководство практикой: инженерно-педагогический состав: дипломированные специалисты, преподаватели междисциплинарных курсов, а также общепрофессиональных учебных дисциплин

### **5. КОНТРОЛЬ И ОЦЕНКА РЕЗУЛЬТАТОВ ОСВОЕНИЯ ПРОФЕССИОНАЛЬНОГО МОДУЛЯ (ВИДА ПРОФЕССИОНАЛЬНОЙ ДЕЯТЕЛЬНОСТИ)**

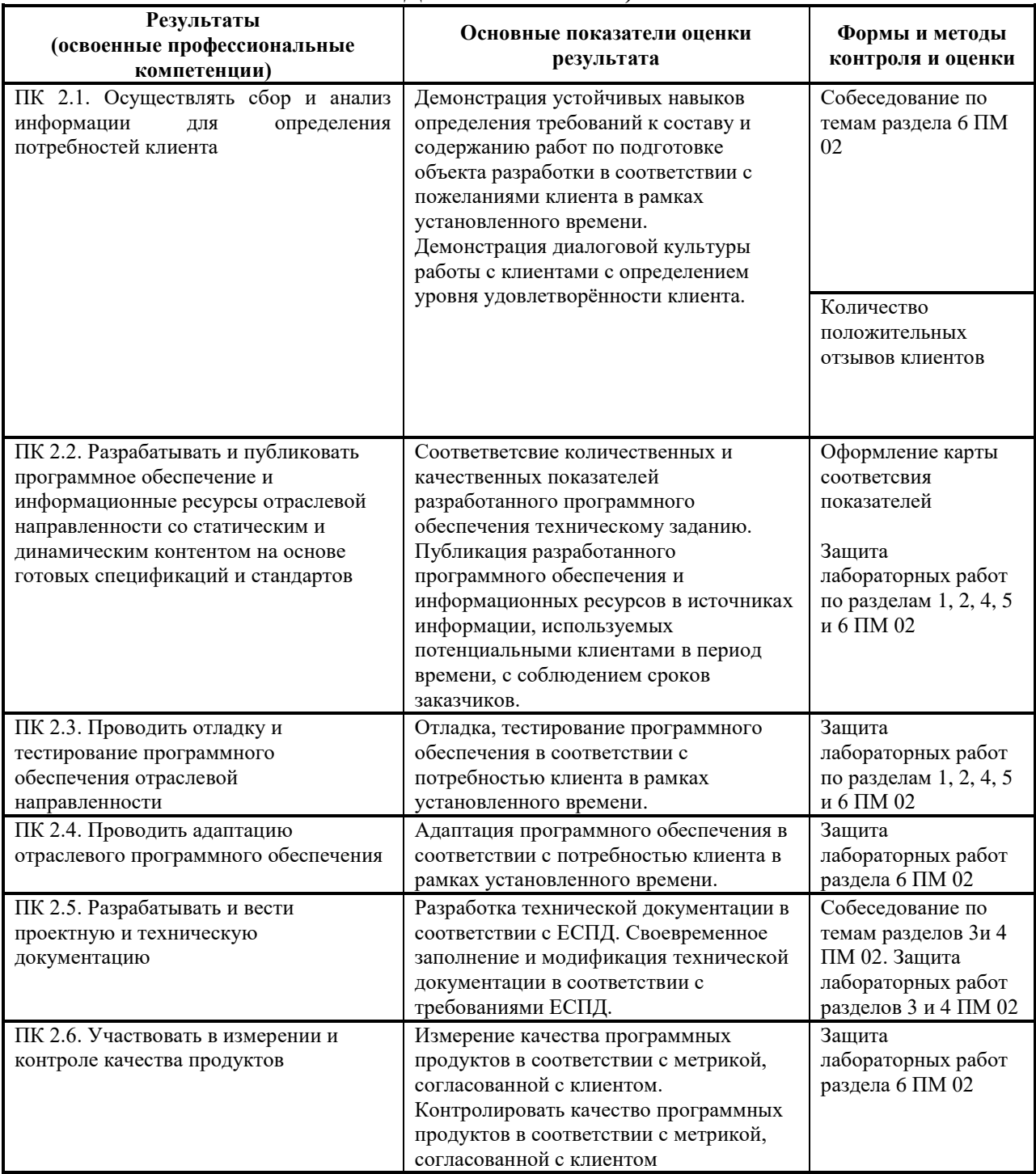

Формы и методы контроля и оценки результатов обучения должны позволять проверять у обучающихся не только сформированность профессиональных компетенций, но и развитие общих компетенций и обеспечивающих их умений.

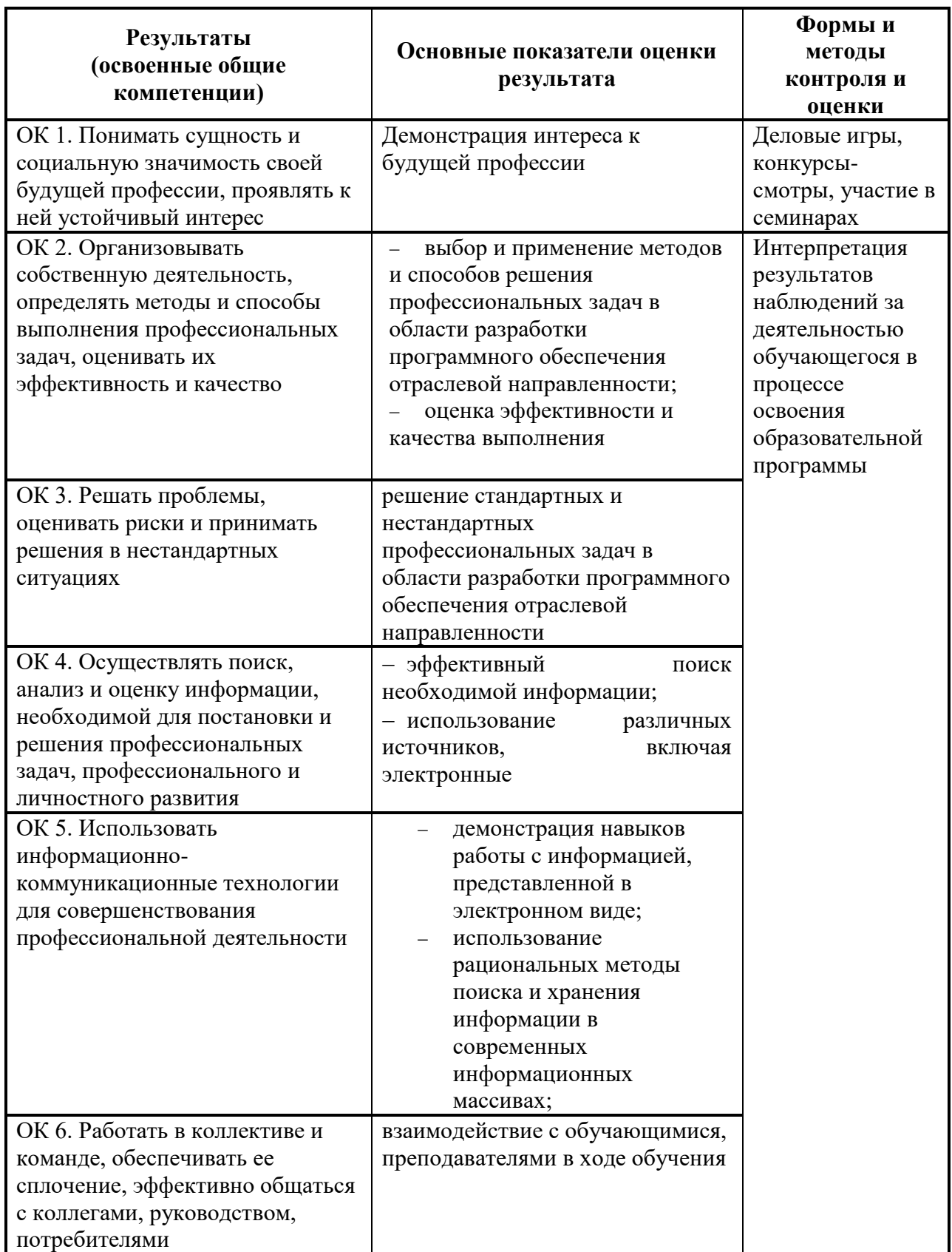

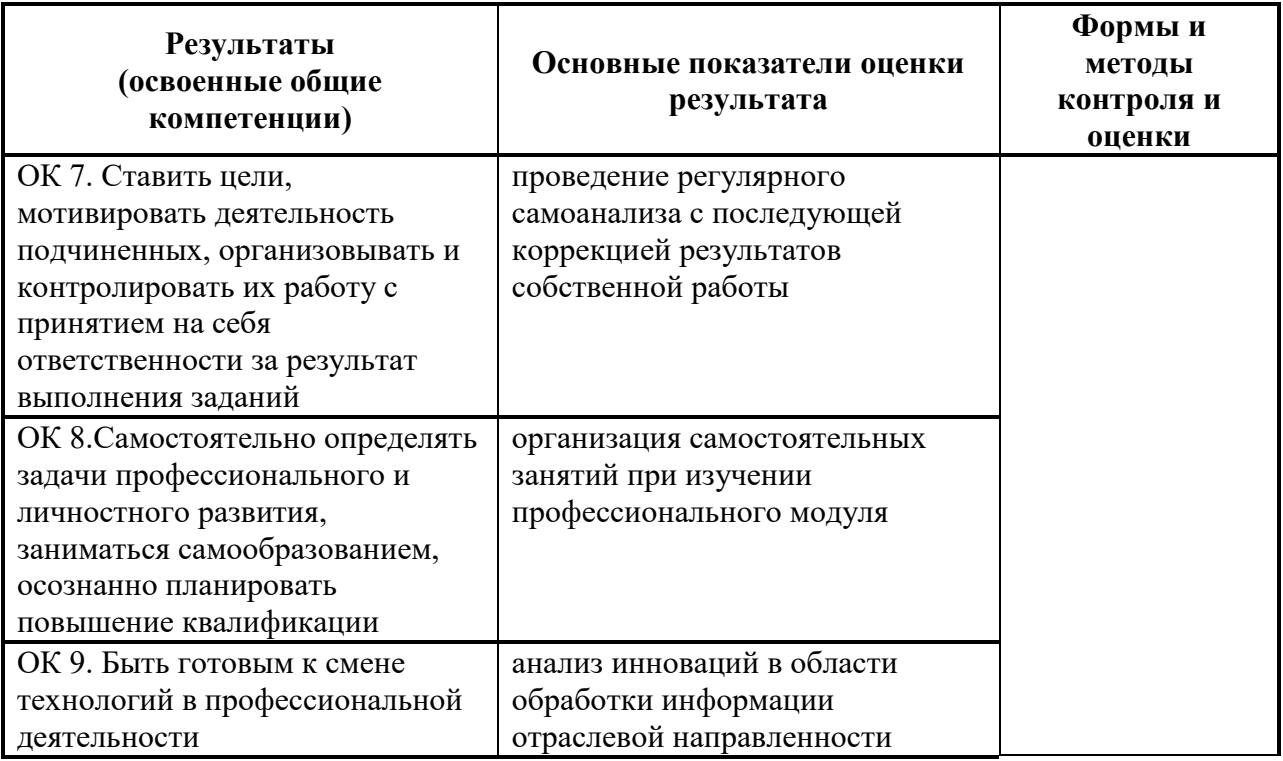